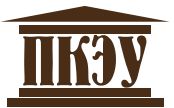

**ЧАСТНОЕ ПРОФЕССИОНАЛЬНОЕ ОБРАЗОВАТЕЛЬНОЕ УЧРЕЖДЕНИЕ «ПЕРМСКИЙ КОЛЛЕДЖ ЭКОНОМИКИ И УПРАВЛЕНИЯ»**

# **МЕТОДИЧЕСКИЕ РЕКОМЕНДАЦИИ ПО РАЗРАБОТКЕ, НАПИСАНИЮ, ОФОРМЛЕНИЮ И ЗАЩИТЕ ДИПЛОМНОЙ РАБОТЫ**

для студентов специальности

38.02.04 Коммерция (по отраслям)

ПЕРМЬ – 2022

Составители: Баталова М.А., Никифорова Н.А., Новожилова А.П. Рассмотрено на заседании кафедры коммерции. Протокол № 01 от 31 августа 2022 г.

Одобрено на заседании Методического совета. Протокол № 01 от 31 августа 2022 г.

Методические рекомендации по разработке, написанию, оформлению и защите дипломной работы для студентов специальности 38.02.04 Коммерция (по отраслям) очной и заочной форм обучения / Составители: Баталова М.А., Никифорова Н.А., Новожилова А.П. – Пермь: ЧПОУ «Пермский колледж экономики и управления»,  $2022 - 40$  c.

Методические рекомендации по разработке, написанию, оформлению и защите дипломной работы полностью соответствуют редакционным требованиям выполнения научно-исследовательских работ и государственным стандартам. При составлении методических рекомендаций были использованы требования ГОСТ 7.1- 2003 «Библиографическая запись. Библиографическое описание. Общие требования и правила составления», ГОСТ 7.82-2001 «Библиографическая запись. Библиографическое описание электронных ресурсов. Общие требования и правила составления», ГОСТ 7.32-2001 «Отчет о научно-исследовательской работе. Структура и правила оформления», ГОСТ Р 7.0.5-2008 «Библиографическая ссылка. Общие требования и правила составления».

В методических рекомендациях представлены общие положения по разработке и написанию дипломной работы, сформулированы требования для ее выполнения, представлены образцы оформления титульного листа, таблиц, иллюстраций, списка использованных источников, ссылок, приложений и прописана процедура защиты дипломной работы.

© ЧПОУ «Пермский колледж экономики и управления», 2022

# **ОГЛАВЛЕНИЕ**

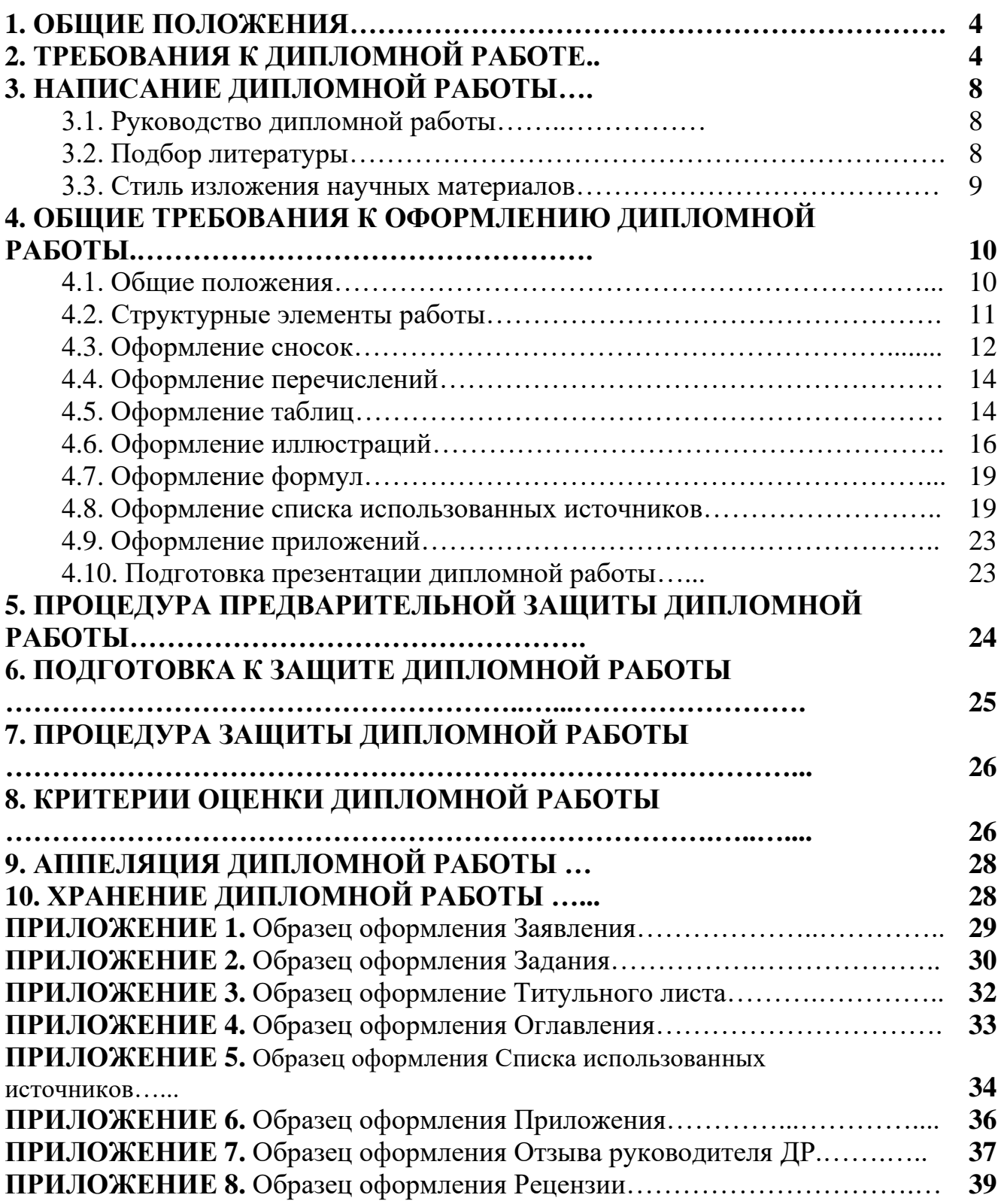

В соответствии с Положением о дипломной работе в Пермском колледже экономики и управления, дипломная работа (далее - ДР) является заключительным исследованием выпускника колледжа, на основе которого Государственная экзаменационная комиссия (далее - ГЭК) выносит решение о присуждении соответствующей квалификации по данной специальности.

Дипломная работа способствует систематизации и закреплению знаний выпускника по специальности при решении конкретных задач, а также выяснению уровня подготовки выпускника к самостоятельной работе.

При планировании учебного процесса на подготовку дипломной работы должно предусматриваться время, продолжительность которого регламентируется Федеральным государственным образовательным стандартом среднего профессионального образования по соответствующей специальности.

Оформление работы должно соответствовать требованиям, изложенным в соответствующих разделах настоящих методических рекомендаций.

## **Процесс выполнения дипломной работы состоит из следующих этапов:**

- 1. Выбор темы ДР, что подтверждается заявлением на утверждение темы (ПРИЛОЖЕНИЕ 1).
- 2. Получение задания на ДР (ПРИЛОЖЕНИЕ 2).
- 3. Подбор, изучение и анализ литературы по избранной теме.
- 4. Составление плана ДР.
- 5. Сбор, обработка фактического и нормативного материала.
- 6. Написание текста ДР и разработка приложений.
- 7. Оформление ДР.
- 8. Рецензирование ДР.
- 9. Подготовка презентации с помощью MS Power Point.
- 10. Защита ДР.

Темы дипломных работ определяются колледжем. Студенту предоставляется право выбора темы дипломной работы, в том числе предложения своей тематики с необходимым обоснованием целесообразности ее разработки для практического применения. При этом тематика дипломной работы должна соответствовать содержанию одного или нескольких профессиональных модулей, входящих в образовательную программу среднего профессионального образования.

Темы ДР должны быть утверждены протоколом заседания соответствующей кафедры.

Закрепление за студентами тем дипломных работ, назначение руководителей осуществляется приказом.

# **2. ТРЕБОВАНИЯ К ДИПЛОМНОЙ РАБОТЕ**

ДР представляет собой самостоятельное законченное исследование на заданную (выбранную) тему, написанное студентом под руководством руководителя, свидетельствующее об умении выпускника работать с литературой, обобщать и анализировать фактический материал, используя теоретические знания и практические навыки, полученные при освоении образовательной программы. ДР может основываться на обобщении выполненных курсовых работ и содержать

материалы, собранные в период производственной (преддипломной) практики.

Дипломная работа выполняется студентом по материалам, собранным им лично в ходе исследований за период производственной (преддипломной) практики.

Оформление работы должно соответствовать требованиям, изложенным в соответствующих разделах настоящих методических рекомендаций.

**Объем дипломной работы должен составлять не менее 50 страниц** печатного текста (не включая список использованных источников и приложения).

ДР подлежит **обязательному рецензированию**.

Любая ДР имеет свои отличительные особенности, вытекающие из своеобразия темы, объекта исследования, структуры работы, требований руководителя, наличия и полноты источников информации, навыков и умений отражать теоретические и практические вопросы. Вместе с тем, каждая работа строится по общей схеме на основе единых методических рекомендаций. Настоящие требования относятся к форме построения основных частей, но не к их содержанию, поэтому в разделе даются лишь общие методические указания по написанию отдельных глав.

ДР, как правило, состоит из следующих частей:

1) титульный лист (ПРИЛОЖЕНИЕ 3);

2) оглавление (ПРИЛОЖЕНИЕ 4);

3) введение;

4) основной текст, разделенный на главы;

5)заключение;

6) список использованных источников (ПРИЛОЖЕНИЕ 5);

7) приложения (ПРИЛОЖЕНИЕ 6).

Работа должна начинаться с **ТИТУЛЬНОГО ЛИСТА.**

После титульного листа приводится **ОГЛАВЛЕНИЕ** работы с указанием названий глав и параграфов, а также страниц, с которых они начинаются.

**ВВЕДЕНИЕ** является отдельным, самостоятельным блоком текста работы.

Во введении необходимо отразить следующее:

1)обоснование выбора темы, ее актуальность;

2)цель и задачи работы;

3)объект и предмет исследования;

4)методы исследования;

5)характеристику практической значимости исследования;

6)представление структуры работы.

Во введении, если это необходимо по теме, может быть приведен аналитический обзор литературы по исследуемому вопросу с краткими выводами.

Объем введения должен быть 2-4 страницы.

**Цель работы** определяет, для чего проводится исследование, что планируется получить в результате. Достижение цели дипломной работы ориентирует студентов на решение выдвинутой проблемы в двух основных направлениях – теоретическом и прикладном.

Исходя из цели работы определяются **задачи**. Это обычно делается в форме перечисления (проанализировать..., разработать..., обобщить..., выявить..., доказать..., внедрить..., показать..., выработать..., изыскать..., найти..., изучить..., определить..., описать..., установить..., выяснить..., вывести формулу..., дать рекомендации...,

установить взаимосвязь..., сделать прогноз... и т.п.).

Формулировки задач необходимо делать тщательнее, поскольку описание их решения должно составить содержание глав ДР.

Объект исследования - это то, на что направлено исследование.

Предмет исследования - это наиболее значимые с теоретической или практической точки зрения свойства, стороны, проявления, особенности объекта, которые подлежат непосредственному изучению.

Представление использованных методов исследования позволяет оценить полноту охвата полученных студентом умений при выполнении дипломной работы.

Характеристика структуры работы представляет собой краткое содержание глав и параграфов основной части, объем работы в страницах без приложений, количество используемых в работе источников литературы.

Основной текст работы рекомендуется изложить в трех главах, каждая из которых делится на параграфы, в зависимости от темы исследования и его цели. В каждой главе должно быть не менее двух параграфов. Объем параграфа должен составлять не менее 5 страниц.

Первая глава посвящена теоретическим вопросам выбранной темы работы с позиции современной науки.

Если по теме ДР существуют различные мнения ученых или имеются сведения о различных путях (способах) практического решения данной проблемы, то студент должен определить свое отношение, сформировать свою позицию, обосновать свою точку зрения, которая может совпадать с чьим-то мнением или может быть оригинальной. В этом случае обоснование должно быть развернутым, базироваться на теоретической основе и иметь практическое подтверждение. Оно может быть продолжено во второй и третьей главах.

Объем главы - 20-25 страниц.

Вторая глава должна содержать общее описание объекта исследования, анализ изучаемой проблемы, а также фактические данные, обработанные при помощи современных методик и представленные в виде аналитических выкладок. быть приведены расчеты Кроме того, ДОЛЖНЫ отдельных показателей, используемых в качестве характеристик объекта. Источниками для написания практической части являются данные статистической отчетности, годовые отчеты предприятий (банков), нормативные и методические материалы, информация о конъюнктуре сведения потребителях рынка,  $\mathbf{O}$ продукции, материалы правоприменительной и (или) судебной практики, СМИ. Для исследования используются данные за последние четыре года, а для анализа - данные за три (лва) смежных гола.

Практическая часть может быть представлена методикой, анализом данных, продуктом творческой деятельности, предложениями по изменению и совершенствованию действующего законодательства  $\mathbf{M}$  $(MJ)$ правоприменительной практики в соответствии с видами профессиональной деятельности. В практической части проводится обоснование последующих разработок. От полноты этой части зависит глубина и обоснованность предлагаемых мероприятий.

Объем главы - 20-25 страниц.

**В третьей главе** на основе положений, приведенных в первых двух главах работы, разрабатываются конкретные рекомендации и мероприятия по решению изучаемой проблемы **(например, разработку путей совершенствования благоприятного налогового климата, формирование подходов к оценке уровня инновационного развития региона и т.д.)**, а также подтвержденный расчетами анализ результатов использования предложенных мер или обоснование предполагаемых результатов. Предлагаемые решения должны базироваться на конкретном примере. Это предполагает проведение расчетов, обработку статистических данных, необходимых оценочных показателей и представление их в виде графиков, диаграмм, таблиц, схем.

Проведенные расчеты (полученные результаты) должны позволить сделать прогнозы и (или) практические рекомендации относительно объекта и предмета исследования.

Объем главы - 10-15 страниц.

**В ЗАКЛЮЧЕНИИ** описываются полученные результаты исследования, и на основании проведенного анализа и ознакомления с соответствующей литературой делаются выводы. В заключении должны быть раскрыты взаимосвязи в системе показателей или явлений, характеризующих объект исследования, выявлены тенденции развития, представлен прогноз развития изучаемого явления, сформулированы рекомендации по повышению эффективности использования экономического или управленческого объекта исследования. Необходимо сформулировать практические предложения, показать возможность их применения на практике.

Объем заключения должен быть 2-3 страницы.

После основного текста приводится **СПИСОК ИСПОЛЬЗОВАННЫХ ИСТОЧНИКОВ***.* В него включаются те библиографические источники, на которых базируется изложение основных положений темы. Список использованных источников должен состоять минимум из 25 источников.

Далее приводятся **ПРИЛОЖЕНИЯ.** Приложение - это часть текста, имеющая дополнительное (справочное или второстепенное) значение, но необходимая для полного освещения темы и подтверждения проведенной работы. В приложение могут быть помещены копии документов, образцы заполненных бланков, подробные расчеты, вспомогательные графики, таблицы со статистическими данными и т.д. Формируя приложения, нужно исходить из принципа - показывать только необходимое. Каждое приложение начинается с новой страницы, имеет номер и заголовок.

# **3. НАПИСАНИЕ ДИПЛОМНОЙ РАБОТЫ**

## **3.1. Руководство дипломной работой**

Непосредственное руководство дипломной работой осуществляет руководитель.

Обязанности руководителя заключаются в следующем:

1) практическая помощь студенту в выборе темы ДР и составлении плана;

2) оказание помощи в выборе методики проведения исследования;

3) предоставление консультаций по подбору литературы и фактического материала;

4) осуществление систематического контроля за ходом выполнения работы в соответствии с разработанным планом;

5) проведение оценки качества выполнения работы в соответствии с предъявляемыми к ней требованиями;

6) проведение предзащиты дипломной работы с целью выявления ее готовности для предоставления к защите.

Руководитель имеет право:

1) выбрать удобную для него и студента форму организации взаимодействия;

2) по результатам каждой встречи требовать, чтобы студент подготовил и согласовал с ним краткие выводы полученных рекомендаций и дальнейших шагов по подготовке работы;

3) требовать, чтобы студент внимательно относился к полученным рекомендациям и являлся на консультации подготовленным.

Руководителями дипломных работ являются преимущественно штатные преподаватели или имеющие ученую степень доктора или кандидата наук.

Руководитель ДР контролирует все стадии подготовки и написания работы вплоть до ее защиты. **Студент не менее одного раза в неделю отчитывается перед руководителем о выполнении задания.**

## **3.2. Подбор литературы**

Подбор литературы целесообразно начинать с изучения тех книг и периодических изданий, которые рекомендованы руководителем и которые близки к выбранной теме ДР. **Литература для ДР должна быть не старше 5 лет.**

Знакомиться с литературой целесообразно в следующей последовательности: руководящие документы (законы, затем законодательные акты), научные издания (первоначально книги, затем периодические издания), статистические данные. При этом рекомендуется изучить самые свежие публикации, затем – более ранние (не старше 5 лет, **для периодических изданий – не старше 2 лет**).

При подборе нормативно-правовых актов целесообразно использовать возможности тематического поиска документов в справочно-правовой системе «КонсультантПлюс», а также в других справочных системах («Гарант», «Кодекс» и др.). Эти справочно-правовые системы значительно облегчают тематический поиск необходимых нормативных документов.

При подборе литературы необходимо сразу составлять библиографическое описание отобранных изданий в строгом соответствии с требованиями,

предъявляемыми к оформлению списка использованных источников. Список использованных источников по теме ДР согласовывается с руководителем.

## 3.3. Стиль изложения научных материалов

Дипломная работа должна быть выдержана в научном стиле, который обладает некоторыми характерными особенностями.

Прежде всего, научному стилю характерно использование конструкций, исключающих употребление местоимений первого лица единственного и множественного числа, местоимений второго лица единственного числа. В данном предполагается использовать неопределенно-личные предложения случае (например, «Сначала производят отбор факторов для анализа, а затем устанавливают их влияние на показатель»), формы изложения от третьего лица (например, «Автор полагает...»), предложения со страдательным залогом (например, «Разработан комплексный подход к исследованию...»).

В научном тексте нельзя использовать разговорно-просторечную лексику. Необходимо применять терминологические названия. Если есть сомнения в стилистической окраске слова, лучше обратиться к словарю.

Важнейшим средством выражения смысловой законченности, целостности и связности научного текста является использование специальных слов  $\overline{M}$ словосочетаний. Подобные слова позволяют отразить следующее:

1) последовательность изложения мыслей (вначале, прежде всего, затем, вопервых, во-вторых, значит, итак);

2) переход от одной мысли к другой (прежде чем перейти к, обратимся к, рассмотрим, остановимся на, рассмотрев, перейдем к, необходимо остановиться на, необходимо рассмотреть);

3) противоречивые отношения (однако, между тем, в то время как, тем не менее):

4) причинно-следственные отношения (следовательно, поэтому, благодаря этому, сообразно с этим, вследствие этого, отсюда следует, что);

5) различную степень уверенности и источник сообщения (конечно. разумеется, действительно, видимо, надо полагать, возможно, вероятно, по сообщению, по сведениям, по мнению, по данным);

6) итог, вывод (итак; таким образом; значит; в заключение отметим; все сказанное позволяет сделать вывод; подведя итог, следует сказать; резюмируя сказанное, отметим).

Для выражения логической последовательности используют сложные союзы: благодаря тому что, между тем как, так как, вместо того чтобы, ввиду того что, оттого что, вследствие того что, после того как, в то время как и др. Особенно употребительны производные предлоги в течение, в соответствии с, в результате, в отличие от, наряду с, в связи с, вследствие и т.п.

В качестве средств связи могут использоваться местоимения, прилагательные и причастия (данные, этот, такой, названные, указанные, перечисленные).

В научной речи очень распространены указательные местоимения «этот», «тот», «такой». Местоимения «что-то», «кое-что», «что-нибудь» в тексте научной работы обычно не используются.

Лля выражения логических связей между частями научного текста

используются следующие устойчивые сочетания: приведем результаты; как показал анализ; на основании полученных данных.

Лля образования превосходной степени прилагательных чаще всего используются слова наиболее, наименее. Не употребляется сравнительная степень прилагательного с приставкой по- (например, повыше, побыстрее).

Особенностью научного стиля является констатация признаков, присущих определяемому слову. Так, прилагательное следующие, синонимичное местоимению такие, подчеркивает последовательность перечисления особенностей и признаков (например, «Рассмотрим следующие факторы, влияющие на формирование рынка  $m \nu \partial \alpha$ ).

Сокращение слов в тексте не допускается (за исключением общепринятых).

Нельзя употреблять в тексте знаки  $(\le, >, =, N_2, \%)$  без цифр, а также использовать в тексте математический знак минус (-) перед отрицательными значениями величин: в этом случае следует писать слово «минус».

В тексте используются только арабские цифры, но при нумерации кварталов, полугодий допускается использование римских цифр.

При записи десятичных дробей целая часть числа от дробной должна отделяться запятой (например: 15,6 тыс. руб., 18,5 м<sup>2</sup>).

Изложение материала в дипломной работе должно быть последовательным и логичным. Все главы должны быть связаны между собой. Особое внимание следует обращать на логические переходы от одной главы к другой, от параграфа к параграфу, а внутри параграфа – от вопроса к вопросу.

# 4. ОБЩИЕ ТРЕБОВАНИЯ К ОФОРМЛЕНИЮ ЛИПЛОМНОЙ РАБОТЫ

## 4.1. Обшие положения

Работа выполняется на одной стороне белого листа стандартного формата А4 (210х297 мм) через полуторный межстрочный интервал в текстовых редакторах. Цвет шрифта должен быть черным. Разрыв (перенос) слов не допускается.

Необходимо соблюдать следующие границы полей:

- 1) сверху 2,0 см;
- 2) снизу 2,0 см;

3) слева – 3,0 см;

4) справа – 1.0 см.

Каждую новую мысль в тексте следует начинать с красной строки (в компьютерной версии у первой строки абзаца (красной) отступ - 1,25 см). Текст выполняется шрифтом «Times New Roman», кегль 14 выравнивается по ширине.

Размер шрифта для заголовков глав - 14 (полужирный), для заголовков параграфов - 14 (полужирный), для сносок - 10 (обычный). Текст работы печатается через полтора интервала (сноски оформляются через один интервал).

Страницы работы нумеруются арабскими цифрами. Нумерация страниц текста должна быть сквозной, первой страницей является титульный лист, второй оглавление. На титульном листе и оглавлении номер страницы не ставится. Рисунки, иллюстрации и таблицы, расположенные на отдельных листах включают в общую нумерацию страниц. **Номера страниц проставляется внизу страницы, справа, шрифтом «Times New Roman», кегль 14.**

Дипломная работа начинается с **ТИТУЛЬНОГО ЛИСТА** (ПРИЛОЖЕНИЕ 3), на котором указываются сведения об учебном учреждении, где выполнена работа, название темы, вид выполненной работы, фамилия и инициалы, номер группы студента, а также фамилия, инициалы, ученая степень и звание руководителя, город и год выполнения работы.

На второй странице работы размещается **ОГЛАВЛЕНИЕ** (ПРИЛОЖЕНИЕ 4), в которое входят названия и номера начальных страниц всех структурных частей работы (за исключением титульного листа).

**НЕ ДОПУСКАЮТСЯ использование подчеркивания, а также одновременное использование выделения курсивом и полужирным шрифтом.**

Внутри текста работы не допускается использование фамилий без инициалов. Инициалы всегда (кроме Списка использованных источников) должны стоять перед фамилией через пробел (Например, И.И. Иванов).

## **4.2. Структурные элементы работы**

Заголовки структурных элементов работы («ОГЛАВЛЕНИЕ», «ВВЕДЕНИЕ», «ЗАКЛЮЧЕНИЯ», «СПИСОК ИСПОЛЬЗОВАННЫХ ИСТОЧНИКОВ», «ПРИЛОЖЕНИЯ»).

Заголовки глав необходимо располагать в середине строки, без точки в конце и печатать ЗАГЛАВНЫМИ буквами, не подчеркивая, **без красной строки,** через один полуторный интервал. **Каждую главу следует начинать с новой страницы.**

Заголовки параграфов необходимо располагать в середине строки без точки в конце и печатать с заглавной буквы, не подчеркивая, **без красной строки** и соблюдая интервал перед названием параграфа в один полуторный интервал.

Например:

# **ГЛАВА 1. ЭКОНОМИЧЕСКАЯ ХАРАКТЕРИСТИКА МАЛОГО БИЗНЕСА**

## **1.1. Преимущества малого бизнеса**

Если заголовок включает несколько предложений, их разделяют точками. Переносы слов в заголовках не допускаются.

Главы и параграфы работы следует нумеровать арабскими цифрами. Главы должны иметь порядковую нумерацию в пределах всего текста. Номер параграфа включает номер главы и порядковый номер параграфа, разделенные точкой (например, 1.1., 1.2., 1.3. и т.д.). **После номера главы, параграфа, пункта и подпункта в тексте необходимо ставить точку.** Заголовки третьего уровня в работе не используются.

Новый параграф можно начинать на той же странице, на которой закончился предыдущий, если на этой странице, кроме заголовка, поместится не менее трёхчетырёх строк текста нового параграфа.

В работе можно использовать только общепринятые сокращения и условные обозначения. Наиболее часто употребляемыми сокращениями являются следующие: др. (другие), пр. (прочие), т. д. (так далее), т. п. (тому подобное), т.е. (то есть), см.

(смотри), ср. (сравни), г. (год или город), гг. (годы, города), в. (век), вв. (века), рис. (рисунок), кг (килограмм), руб. (рублей), км (километр), тыс. (тысяча), млн. (миллион), млрд. (миллиард). Слова *и другие*, *и тому подобное*, *и прочие* **внутри предложения не сокращают**. Не допускаются сокращения слов *так называемый*, *так как*, *например*, *около*, *формула*.

Общепринятые буквенные аббревиатуры (IS-LM, РФ, НАТО и т. д.), достаточно распространенные в науке, не требуют расшифровки в тексте. Если специальные аббревиатуры малоизвестны, специфичны, то при первом упоминании в тексте пишется полное название, после него в скобках приводится аббревиатура и далее используется только аббревиатурная форма.

Например:

Частное профессиональное образовательное учреждение «Пермский колледж экономики и управления» (далее – ЧПОУ ПКЭУ).

Следует учитывать ряд особенностей при написании числительных. Одноразрядные количественные числительные, если при них нет единиц измерения, пишутся словами (пять фирм, а не 5 фирм).

Многоразрядные количественные числительные пишутся цифрами (с неразрывными пробелами между разрядами и единицами измерения), за исключением числительных, которыми начинается предложение. Такие числительные пишутся словами.

Числа с сокращенным обозначением единиц измерения пишутся цифрами (95 кг, 5 л и т. д.). После сокращения *л*, *кг* и им подобных точка не ставится.

При перечислении однородных чисел сокращенное обозначение единицы измерения ставится только после последней цифры (3, 15, 45 и 67%).

Количественные числительные при записи арабскими цифрами не имеют падежных окончаний, если они сопровождаются существительными (на 20 страницах).

Порядковые числительные при записи арабскими цифрами имеют падежные окончания (30-х и др.) При перечислении нескольких порядковых числительных падежное окончание ставится только один раз (в 30 и 50-х гг.). При записи римскими цифрами порядковые числительные для обозначения номеров столетий, кварталов падежные окончания не приводятся (XX в.).

## **4.3. Оформление сносок**

**Важным моментом при написании ДР является оформление ссылок на используемые источники. Текст ссылки выполняется шрифтом «Times New Roman», кегль 10, без красной строки, выравнивание по ширине.**

**В работе используются подстрочные ссылки.** Они располагаются внизу страницы под текстом за горизонтальной чертой. **В них указывается фамилия и инициалы автора, название работы, место издания, издательство, год, используемые страницы.**

**Нумерация ссылок является постраничной: на новой странице – новая нумерация ссылки.**

Когда цитируемое произведение упоминается первый раз, дается наиболее

полное библиографическое описание: **Фамилия И.О. автора. Название. – Место издания: Издательство, Год издания. – Страница, с которой взята цитата.**

Например:

<sup>1</sup> Крохина Ю.А. Финансовое право России. Общая часть: учебник. - М.: Норма, 2015. – С. 490.

При ссылке на журнальную статью (или статьи в сборнике) указывают: **Фамилия И.О. автора. Название статьи // Название журнала (или сборника). – Год издания. - Номер журнала или номер выпуска сборника. - Используемые страницы.**

Например:

<sup>1</sup> Мильков М.А. К вопросу о третьем лице по договору, заключенному в его пользу // Стандарты и мониторинг в образовании. – 2014. – № 2. – С. 5.

Если на одной странице имеется ссылка на источник, который был представлен выше, то вместо полного названия пишется «**Там же. – С. 6**.».

#### Например:

<sup>1</sup> Крохина Ю.А. Финансовое право России. Общая часть: учебник. - М.: Норма, 2015. – С. 490.

<sup>2</sup> Там же.– С. 208.

<sup>3</sup> Nieves S.B. Quality and Innovation in Education // Proceeding Book. 43 European Quality Congress. – Madrid, 2015.– P. 67.

 $^{4}$  Ibid. – P. 45.

При повторной ссылке на эту же книгу после фамилии и инициалов автора следует писать: «**Указ.соч.»**.

Например:

<sup>1</sup>Крохина Ю.А. Указ.соч. – С. 307.

При ссылке на нормативные правовые акты указывают полное название акта, дата принятия, номер, а также официальный источник опубликования (**Российская газета или Собрание законодательства РФ**).

Например:

<sup>1</sup>О судебной системе Российской Федерации: Федеральный конституционный закон РФ от 31 декабря 1996 г. №1-ФКЗ // Собрание законодательства РФ. – 1997. - №1. – ст. 1.

Написание работы в настоящее время связано с работой в Internet. В связи с этим возникают проблемы с оформлением ссылок на электронные ресурсы.

При ссылке на электронные источники НЕЛЬЗЯ приводить только электронный адрес, у любой страницы есть название. Соответственно, перед адресом страницы указывается URL (Uniform Resource Locator - унифицированный указатель ресурса); **если ссылка заканчивается непосредственно адресом, то точка в конце не ставится.**

Библиографическая ссылка на публикацию.

Например:

<sup>&</sup>lt;sup>1</sup> Королев А. Wi-Fi для всех [Электронный ресурс]. URL: http:network.xsp.ru/5\_3.php

#### Библиографическая ссылка на публикацию из электронной версии периодического издания.

#### Например:

<sup>1</sup>Величко Л. А. Генеральные транспортные соглашения [Электронный ресурс] // Транспортное право. – 2015. – № 4. – Доступ из СПС «КонсультантПлюс».

<sup>2</sup> Величко Л. А. Генеральные транспортные соглашения [Электронный ресурс] // Транспортное право. – 2015. – № 4. URL: http:network.xsp.ru/5\_3.php

#### Библиографическая ссылка на нормативный правовой акт.

#### Например:

<sup>1</sup> Налоговый кодекс Российской Федерации (часть первая) от 31.07.1998 № 146-ФЗ (ред. от 04.03.2015). - ст. 8 [Электронный ресурс]. – Доступ из СПС «КонсультантПлюс».

<sup>2</sup> Гражданский кодекс Российской Федерации (часть первая) от 30.11.1994 № 51-ФЗ (ред. от 31.01.2016). - ст. 142 [Электронный ресурс]. – Доступ из СПС «КонсультантПлюс».

#### **4.4. Оформление перечислений**

В тексте работы могут быть приведены перечисления. Перед каждой позицией перечисления следует ставить арабскую цифру, после которой ставится скобка, текст далее пишется с маленькой буквы. Каждый пункт перечисления записывают с абзацного отступа и в конце ставят «;» или «.». Для дальнейшей детализации перечисления используют дефис.

## Например:

Классификация показателей эффективности использования материальных ресурсов:

1) обобщающие:

- − материлоёмкость;
- − материалоотдача;
- 2) частные:
- − топливоёмкость;
- − энергоёмкость.

## **4.5. Оформление таблиц**

Цифровой материал, когда его много или когда имеется необходимость в сопоставлении и выводе определенных закономерностей, оформляют в виде таблиц, где материал группируется в колонки.

Таблицы обычно помещаются по ходу изложения после ссылки на них, однако не рекомендуется переносить таблицы с одной страницы на другую; тем более недопустимо разрывать заголовок с таблицей, помещая их на разных страницах.

Таблица должна иметь порядковый номер, заголовок, отражающий ее содержание, а также ссылку, указывающую на источник, если таблица была заимствована.

В таблицах и в тексте следует избегать полного цифрового написания больших чисел и записывать единицы измерения в зависимости от необходимой точности (например, 100,6 тыс. руб., а не 100,57 тыс. руб.).

По содержанию таблицы бывают аналитические и неаналитические. Аналитические таблицы являются результатом обработки и анализа числовых показателей. Как правило, после таких таблиц делается обобщение в качестве нового (выводного) знания, которое вводится в текст словами: анализ *таблицы позволяет сделать вывод, что...; из таблицы видно, что*...; анализ *таблицы позволяет заключить, что...* и т. п. Часто такие таблицы дают возможность выявить и сформулировать определенные закономерности.

В неаналитических таблицах помещаются, как правило, статистические данные, необходимые лишь для информации или констатации.

**При построении таблиц необходимо руководствоваться общими правилами.**

1) Слово «Таблица» помещается вверху над таблицей справа без кавычек, до названия таблицы; ниже по центру размещается название таблицы.

2) **Название** таблицы выполняется через **полуторный межстрочный интервал**, без красной строки, **выравнивание по центру, шрифтом «Times New Roman», кегль 14**.

3) **Текст таблицы** выполняется через **одинарный межстрочный интервал**, без отступа, **шрифтом «Times New Roman», кегль 12**.

4) **Заголовки граф** содержат названия показателей в именительном падеже, единственном числе (без сокращения слов), их единицы измерения (при их наличии). Последние могут указываться как в заголовке соответствующей графы, так и в заголовке таблицы или над таблицей, если все ее показатели выражены в одних и тех же единицах измерения.

5) **Заголовки граф** в таблице выполняются через **одинарный межстрочный интервал**, без красной строки, выравнивание по центру, шрифтом «Times New Roman», кегль 12.

6) В каждой таблице следует указывать единицы измерения показателей и период времени, к которому относятся данные. Если единица измерения в таблице является общей для всех числовых табличных данных, то ее приводят в заголовке таблицы после названия.

7) **Итоговая строка (при её наличии)** завершает таблицу и располагается в конце таблицы, но иногда бывает первой.

8) **Числовые данные** записываются с одинаковой степенью точности в пределах каждой графы на уровне последней строки показателя; при этом обязательно разряды располагать под разрядами; целая часть отделяется от дробной запятой, а не точкой. В таблице не должно быть ни одной пустой клетки: если данные равны  $0 - \langle 0 \rangle$ , если данные существуют, но не внесены в сборник –  $\langle \langle ... \rangle$ , если данные не существуют – «–». Если значение не равно нулю, но первая значащая цифра появится после принятой степени точности, то делается запись 0,0 (при степени точности 0,1; 0,01; 0,001). **Внутри таблицы разрядность одинаковая**.

9) Если таблица заимствована из литературных или Интернет - источников, то внизу страницы обязательна ссылка на **источник**.

10) Ссылки внутри таблицы обозначаются только «\*» и размещаются под таблицей.

11) **Нумерация** таблиц является сквозной.

12) Ширина таблицы должна соответствовать ширине основного текста. При превышении ширины таблицу следует размещать в альбомном формате по тексту или в приложении.

13) Ссылки на таблицы не следует оформлять как самостоятельные фразы, в которых лишь повторяется их название. Если речь идет о вопросе, связанном с таблицей, в тексте помещают ссылку либо в виде заключенного в круглые скобки выражения, например (таблица 5), либо в виде специального оборота, например: **как показано в таблице 5.**

14) Печать основного текста после завершения таблицы начинается через один полуторный междустрочный интервал.

Например:

Таблица 2

Рост национального богатства США за счет образования за 1909 – 1980 гг.

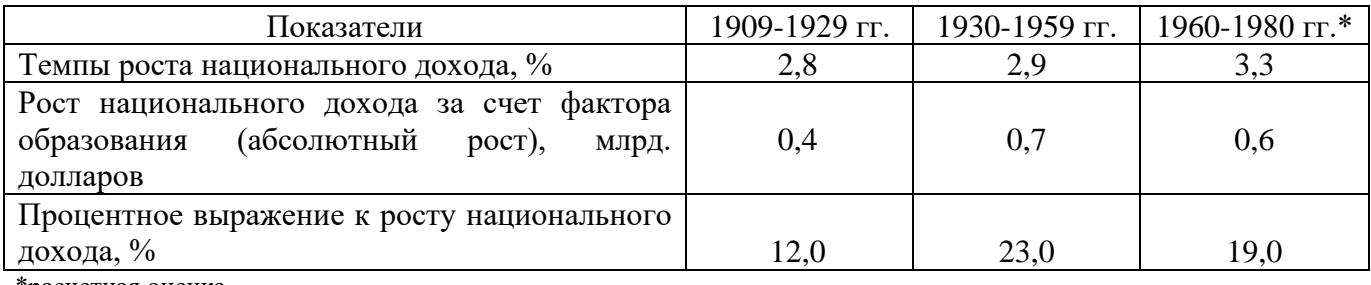

\*расчетная оценка

При переносе таблицы на другой лист пишут «Продолжение таблицы 1». Первой строкой продолжения таблицы служит строка с номерами столбцов.

Например:

Таблица 1

Оборот основных секторов экономики Пермского края

в 2010 г. и 2015 г., %

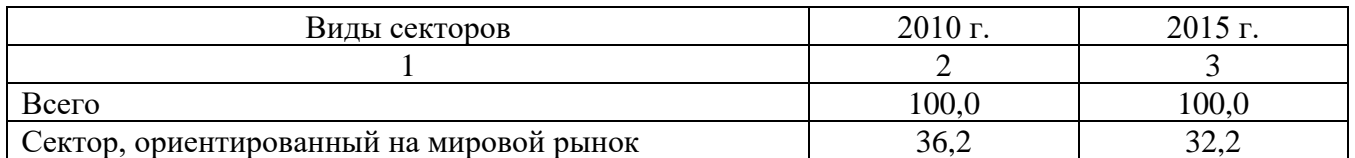

Продолжение таблицы 1

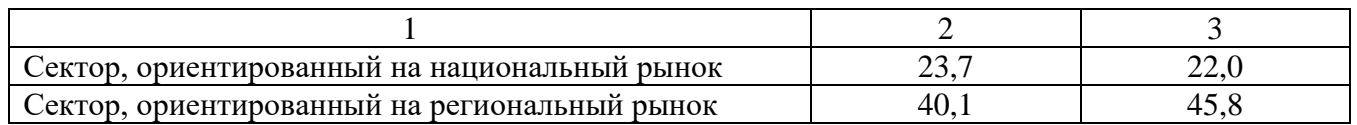

## **4.6. Оформление иллюстраций**

В дипломной работе используется иллюстративный материал в виде графических изображений.

Рассмотрим некоторые виды графических изображений.

**График** *–* это изображение, передающее (обычно с помощью условных

обозначений и без соблюдения масштаба) основную идею явления или процесса и показывающее взаимосвязь главных элементов.

Оси абсцисс и ординат графика вычерчиваются сплошными линиями. В некоторых случаях графики снабжаются координатной сеткой, соответствующей масштабу шкал по осям абсцисс и ординат. Числовые значения масштаба шкал осей координат пишут за пределами графика (левее оси ординат и ниже оси абсцисс). Следует избегать дробных значений масштабных делений по осям координат.

На осях координат должны быть указаны условные обозначения отложенной величины и ее размерность в принятых сокращениях. На графике следует использовать только принятые в тексте условные буквенные обозначения. Надписи, относящиеся к кривым и точкам, помещают на график только в тех случаях, когда их немного и они являются краткими. Многословные надписи заменяют цифрами, а расшифровку приводят в легенде графика. Так же поступают со сложными буквенными обозначениями и размерностями, которые не укладываются на линии численных значений по осям координат.

Если кривая, изображенная на графике, занимает небольшое пространство, то числовые деления на осях координат следует начинать не с нуля, а ограничивать теми значениями, в пределах которых рассматривается данная функциональная зависимость.

#### Например:

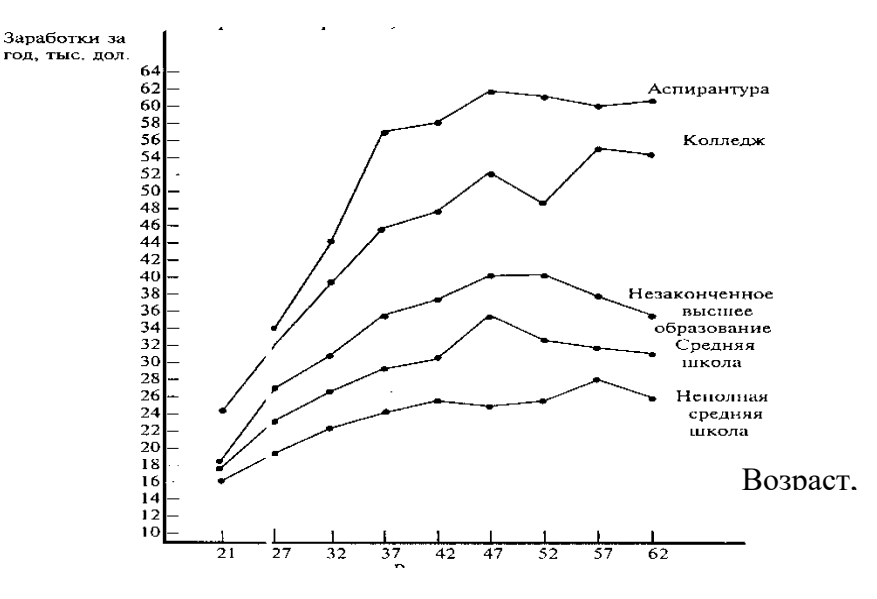

Рис. 1. Денежные заработки (средние) работников-мужчин, работающих в

течение всего года в режиме полного рабочего времени, 2014 г.

**Диаграмма** *-* один из способов графического изображения зависимости между величинами. Диаграммы составляются для наглядного изображения и анализа массовых данных. Диаграммы бывают разных видов: линейные, радиальные, точечные, плоскостные, объемные, фигурные. Вид диаграммы зависит от вида представляемых данных и задачи ее построения.

Среди **диаграмм** по частоте использования выделяются **столбиковые диаграммы**, представляющие показатели в виде столбика, высота которого соответствует значению показателя. Часто на столбиковой диаграмме при сравнении

показателей по группам, совокупностям показываются относительные величины, одно из значений которых принимается за 100%.

Например:

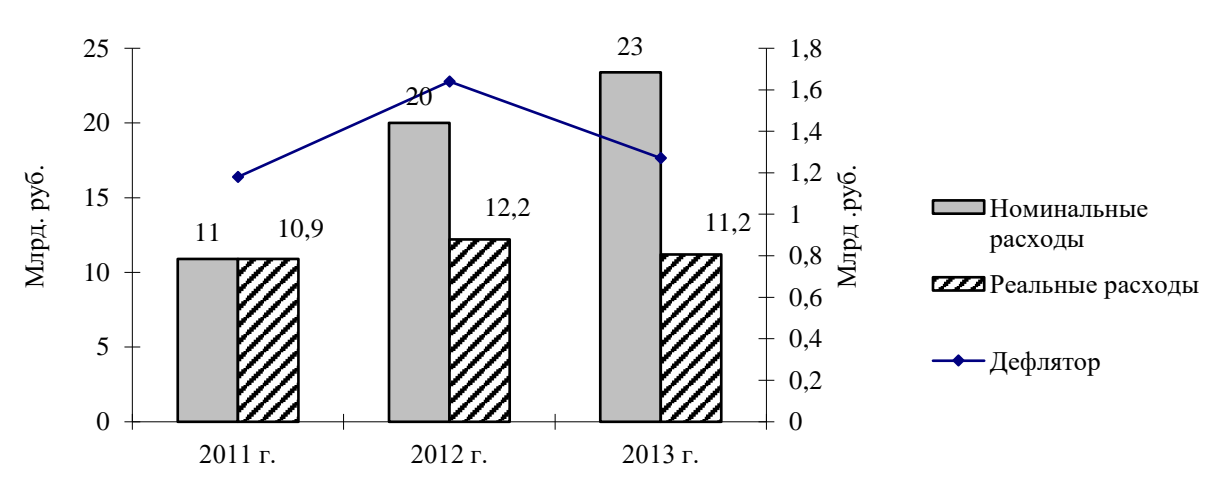

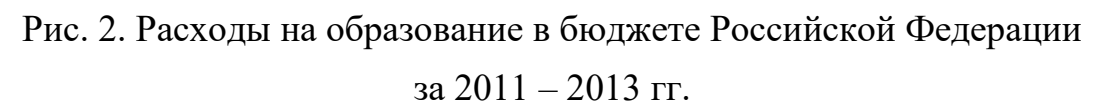

Широкое использование в работах имеют **секторные диаграммы**. Они применяются для иллюстрации структуры изучаемой совокупности. Вся совокупность принимается за 100%, ей соответствует общая площадь круга.

Например:

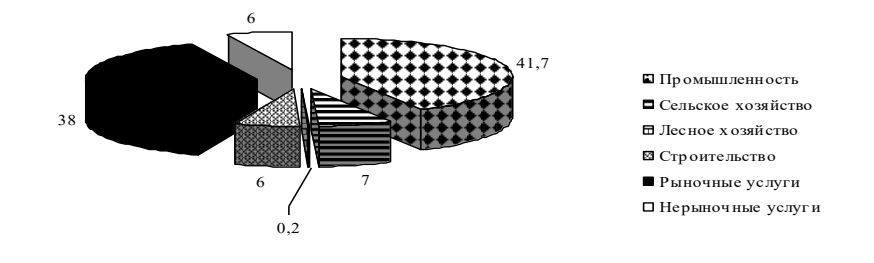

Рис. 3. Отраслевая структура ВРП Пермского края в 2015 г., %

**При построении графических изображений следует руководствоваться следующими правилами.**

1) Все иллюстрации в работе должны быть пронумерованы и снабжены названиями.

2) Слово «Рис.» пишется сокращенно и помещается непосредственно перед названием иллюстрации.

**3) Название помещается по центру под рисунком, в конце названия точка не ставится.**

4) Нумерация рисунков является сквозной. **После номера рисунка должна ставиться точка, затем пробел и названия рисунка, которое печатают с заглавной буквы. Точку в конце названия рисунка не ставят.**

5) Следует отметить, что нумерация рисунков проводится отдельно от

нумерации таблиц. Если рисунок заимствован из какого-либо источника, то необходима ссылка на этот источник.

6) Ссылки на иллюстрации не следует оформлять как самостоятельные фразы, в которых лишь повторяется их название. Если речь идет о вопросе, связанном с иллюстрацией, в тексте помещают ссылку либо в виде заключенного в круглые скобки выражения, например (рис. 3), либо в виде специального оборота, например: как показано на рис. 3.

7) Печать основного текста после наименования рисунка начинается через один полуторный междустрочный интервал.

Объемные иллюстративные материалы могут быть вынесены в приложения.

#### 4.7. Оформление формул

Порядковые номера формул обозначаются арабскими цифрами в круглых скобках у правого края страницы и являются сквозными.

При ссылках на какую-либо формулу в тексте ее номер ставят точно в той же графической форме, что и после формулы, т. е. арабскими цифрами в круглых скобках. Например: «в формуле (3)...»; «из уравнения (5) вытекает...».

Сноски к формулам пишутся внизу страницы.

Формула включается в предложение как равноправный элемент, поэтому в конце формул и в тексте перед ними знаки препинания ставят в соответствии с правилами пунктуации.

Формулы, следующие одна за другой и не разделенные текстом, отделяют запятой. Эти знаки препинания помещают непосредственно за формулой.

Например:

$$
PVB = \sum_{i=17}^{60} \frac{\int_i^B - \int_i^A}{(1+r)^{i-17}},
$$
\n(1)

где: PVB - дисконтированная оценка суммарных доходов;

 $I_i^B$  – доход «образованного» человека в *i*-том году;

 $I_i^A$  – доход «необразованного» человека в *i*-том году;

 $r$  - ставка дисконтирования.

Печать основного текста после пояснения значений символов и числовых коэффициентов формулы начинается через один полуторный междустрочный интервал.

## 4.8. Оформление списка использованных источников

СПИСОК ИСПОЛЬЗОВАННЫХ работы располагается B конце ИСТОЧНИКОВ (ПРИЛОЖЕНИЕ 5), который позволяет автору документально подтвердить достоверность приводимых материалов и показывает степень изученности темы ДР.

В список использованных источников включаются только те источники, которые непосредственно изучались при написании работы.

#### Источники должны располагаться в следующем порядке:

1) нормативные правовые акты;

2) специальная литература;

3) электронные ресурсы.

Иностранная литература размещается в алфавитном порядке в конце списка каждого раздела.

**Список использованных источников имеет сквозную единую нумерацию.**

Источники следует нумеровать арабскими цифрами и печатать с нового абзаца.

**Нормативные правовые акты** должны приводиться в следующей последовательности:

1) Международные правовые акты;

2) Конституция Российской Федерации;

3) Федеральные конституционные законы;

4) Кодексы Российской Федерации;

5) Федеральные законы;

6) Указы Президента Российской Федерации;

7) Постановления Правительства Российской Федерации;

8) Ведомственные нормативные правовые акты;

9) Нормативные правовые акты субъектов Российской Федерации;

10) Нормативные правовые акты органов местного самоуправления;

11) Локальные нормативные правовые акты.

В списке использованных источников нормативные правовые акты одинаковой юридической силы располагаются в хронологическом порядке по мере их принятия (от ранее принятых к более поздним документам).

## **Библиографическое описание**

Элементы библиографического описания **приводятся в строго установленной последовательности** и отделяются друг от друга условными разделительными знаками. До и после условных знаков ставится пробел в один печатный знак. Исключение составляют (.) и (,). В этом случае пробелы применяют только после них.

## **Оформление нормативных правовых актов**

При библиографическом описании нормативных правовых актов сначала указывается статус документа (например, Федеральный закон, Указ Президента РФ и т.п.), затем его название, после чего приводится дата принятия документа, его номер и дата последней редакции.

## **Примеры библиографического описания нормативных правовых актов:**

1. Конституция Российской Федерации(принята всенародным голосованием 12 декабря 1993 года) // Собрание законодательства РФ, 04.08.2014, № 31, ст. 4398.

## **или**

1. Конституция Российской Федерации (принята всенародным голосованием 12.12.1993) [Электронный ресурс]. – Доступ из СПС «КонсультантПлюс».

2. Уголовный кодекс Российской Федерации от 13.06.1996 № 63-ФЗ (ред. от 30.12.2015) // Собрание законодательства РФ, 17.06.1996, № 25, ст. 2954.

# **или**

2. Уголовный кодекс Российской Федерации от 13.06.1996 № 63-ФЗ (ред. от 30.12.2015) [Электронный ресурс]. – Доступ из СПС «КонсультантПлюс».

#### **Оформление специальной литературы**

Заголовок (Фамилия и инициалы автора). Основное заглавие: сведения, относящиеся к заглавию (сб. ст., учебник, справочник и др.) / сведения об ответственности (авторы, составители, редакторы и др.). – Сведения о переиздании (2-е изд., прераб. и доп.). – Место издания (город): Издательство, год издания. – Объем (кол-во страниц).

## **Примеры библиографического описания:**

1) Описание книг:

**Книги одного, двух или трех авторов** описываются под фамилией первого автора:

#### **книга одного автора**:

Чалдаева Л. А. Экономика предприятия: учебник для бакалавров / Л. А. Чалдаева. - 3-е изд., перераб. и доп. - М.: Юрайт, 2013. - 411 с.

#### **книга двух авторов**:

Нехаев Г. А. Металлические конструкции в примерах и задачах: учеб.пособие / Г. А. Нехаев, И. А. Захарова. - М.: Изд-во Ассоциации строительных вузов, 2012. - 144 с.

#### **книга трех авторов**:

Акимов А. П. Работа колес: монография / А. П. Акимов, В. И. Медведев, В. В. Чегулов. - Чебоксары: ЧПИ (ф) МГОУ, 2014. - 168 с.

**книги четырех и более авторов** указываются под заглавием (названием) книги. После названия книги, за косой чертой пишется фамилия одного автора и вместо следующих фамилий слово - [и др.].

Информационно-измерительная техника и электроника: учебник / Г. Г. Раннев и др.; под ред. Г. Г. Раннева. - 3-е изд., стереотип. - М.: Академия, 2014. - 512 с.

**книги с коллективом авторов, или в которых не указан автор**, указываются под заглавием (названием) книги. За косой чертой пишется фамилия редактора, составителя или другого ответственного лица.

Анализ и диагностика финансово-хозяйственной деятельности предприятия: учебник / под ред. В. Я. Позднякова. - М.: Инфра-М, 2014. - 617 с.

## 2) Описание статьи из журнала

При описании статей из журналов указываются автор статьи, ее название, затем, за двумя косыми чертами указывают название журнала, в котором она опубликована, год, номер, страницы, на которых помещена статья.

## **статья одного автора**:

Леденева Г. Л. К вопросу об эволюции в архитектурном творчестве / Г. Л. Леденева // Промышленное и гражданское строительство. - 2013. - № 3. - С. 31–33.

#### **статья двух авторов**:

Шитов В. Н. Комплексный подход к анализу конкурентоспособности предприятия / В. Н. Шитов, О. Ф. Цымбалист // Экономический анализ: теория и практика. - 2014. - № 13. - С. 59–63.

## **статья трех авторов**:

Зацепин П.М. Комплексная безопасность потребителей эксплуатационных характеристик строений / П. М. Зацепин, Н. Н. Теодорович, А. И. Мохов // Промышленное и гражданское строительство. – 2014. - № 3. - С. 42.

**статья четырех и более авторов**:

Опыт применения специальных технологий производства работ по устройству ограждающих конструкций котлованов / С. С. Зуев и др. // Промышленное и гражданское строительство. - 2015. - № 3. - С. 49-50.

3) Описание статьи из книг и сборников

## **статья из книги одного автора**:

Каратуев А. Г. Цели финансового менеджмента / А. Г. Каратуев // Финансовый менеджмент: учебно-справочное пособие / А. Г. Каратуев. - М.: Финансы и статистика, 2014. - С. 207 - 351.

## **статья из книги двух авторов**:

Безуглов А.А. Президент Российской Федерации / А. А. Безуглов // Безуглов А. А. Конституционное право России: учебник для юридических вузов (полный курс): в 3-х т. / А. А. Безуглов, С. А. Солдатов. - М.: Юрайт, 2015. - Т.1. - С. 137–370.

**статья из книги трех и более авторов**:

Григорьев В. В. Торги: разработка документации: методы проведения / В. В. Григорьев // Григорьев В. В. Управление муниципальной недвижимостью: учебнопрактическое пособие / В. А. Григорьев, М. А. Батурин, Л. И. Мишарин. - М.: Экзамен, 2015. - С. 399 - 404.

Маркетинговая программа в автомобилестроении (ОАО «АвтоВАЗ») // Российский маркетинг на пороге третьего тысячелетия: практика крупнейших компаний /А. А. Браверман и др.; под ред. А. А. Бравермана. - М., 2014. - С. 195–272.

## **статья из сборника научных трудов**:

Данилова Н. Е. Моделирование процессов в следящем приводе с исполнительным двигателем постоянного тока при независимом возбуждении / Н. Е. Данилова, С. Н. Ниссенбаум // Инновации в образовательном процессе: сб. тр. науч.-практич. конф. - Чебоксары: ЧПИ (ф) МГОУ, 2015. - Вып. 11. - С. 158–160.

4) Описание нормативно-технических и технических документов

ГОСТ Р 517721–2001. Аппаратура радиоэлектронная бытовая. Входные и выходные параметры и типы соединений. Технические требования. - Введ. 2002-01- 01. - М.: Изд-во стандартов, 2011. – С. 17.

## **Описание электронных ресурсов**

## **электронный журнал**

Краснов И. С. Методологические аспекты здорового образа жизни россиян / И. С. Краснов // Физическая культура: науч.-метод. журн. – 2015. - № 2. [Электронный ресурс]. URL: [http: //sportedu.ru.](http://sportedu.ru./)

## **сайт**

Защита персональных данных пользователей и сотрудников библиотеки [Электронный ресурс]. URL: http://www.nbrkomi.ru.

## **4.9. Оформление приложений**

**ПРИЛОЖЕНИЕ** является заключительной частью работы, которая имеет дополнительное, обычно справочное значение, но является необходимой для более полного освещения темы.

По содержанию приложения могут быть весьма разнообразными: копии подлинных документов, выдержки из отчётных материалов, отдельные положения из инструкций и правил и т.д. По форме они могут представлять собой текст, таблицы, графики, карты.

В приложение не включается список использованных источников, справочные комментарии и примечания, которые являются не приложениями к основному тексту, а элементами справочно-сопроводительного аппарата работы, помогающими пользоваться ее основным текстом. Приложения оформляются как продолжение работы на ее последних страницах.

Каждое приложение должно начинаться с новой страницы с указанием в правом верхнем углу слова «ПРИЛОЖЕНИЕ» и иметь тематический заголовок. При наличии в работе более одного приложения их следует пронумеровать (ПРИЛОЖЕНИЕ 1, ПРИЛОЖЕНИЕ 2 и т.д.). Нумерация страниц, на которых даются приложения, должна быть сквозной и продолжать общую нумерацию страниц основного текста.

Связь основного текста с приложениями осуществляется с помощью ссылок, которые употребляются со словом «смотри» (Например: см. ПРИЛОЖЕНИЕ 1). Отражение приложения в оглавлении работы делается в виде самостоятельной рубрики.

При переносе приложения на другой лист пишут «ПРОДОЛЖЕНИЕ ПРИЛОЖЕНИЯ 1». Если приложение состоит из 3-х и более страниц, то слова «ПРОДОЛЖЕНИЕ ПРИЛОЖЕНИЯ 1» НЕ указываются.

Пример оформления приложений представлен в ПРИЛОЖЕНИИ 6 данных рекомендаций.

## 4.10. Подготовка презентации дипломной работы

Презентация работы должна выполняться в MS Power Point и содержать не более 10 слайлов.

При оформлении презентации необходимо соблюдать следующие требования: 1) Стиль.

- Соблюдайте единый стиль оформления.

- Избегайте стилей, которые будут отвлекать от самой презентации.

 $2)$  Фон.

- Для фона выбирайте более холодные тона.

- Никогда не пишите светлыми буквами по светлому фону и темными буквами по темному фону.

- Старайтесь не вставлять на страницу графический фон.

# 3) Использование цвета.

– На одном слайде рекомендуется использовать не более трех цветов: один для фона, один для заголовков, один для текста.

Для фона и текста используйте контрастные цвета.

4) Анимационные эффекты НЕ использовать.

## 5) Способы выделения информации.

Следует использовать:

– Таблицы, рисунки, диаграммы, схемы для иллюстрации наиболее важных фактов.

# 6) Объем информации.

− Не стоит заполнять один слайд слишком большим объемом информации: люди могут единовременно запомнить не более трех фактов, выводов, определений.

− Наибольшая эффективность достигается тогда, когда ключевые пункты отображаются по одному на каждом отдельном слайде.

## **7) Рисунки и графики.**

Лучше не располагать на одном слайде более 2 рисунков, так как иначе внимание слушателей будет рассеиваться.

− Не стоит вставлять в презентации большие таблицы: они трудны для восприятия - лучше заменять их графиками, построенными на основе этих таблиц.

# **5. ПРОЦЕДУРА ПРЕДВАРИТЕЛЬНОЙ ЗАЩИТЫ ДИПЛОМНОЙ РАБОТЫ**

Предварительная защита ДР (далее - предзащита) имеет целью обеспечение промежуточного контроля за ходом выполнения студентами ДР для выявления степени их готовности. Процедура предзащиты необходима также для того, чтобы:

1) помочь студентам подготовить содержательный, грамотный доклад по ДР;

2) оказать содействие в части методологии исследования сложных финансовоэкономических и правовых проблем;

3) повысить дисциплину студентов в написании ДР, соблюдении графика сдачи готового материала руководителю.

Предзащита является обязательной процедурой для всех студентов и рассматривается как необходимый этап процесса написания и защиты ДР. **Студент, не допущенный к предзащите или не прошедший ее по другой причине, не может быть рекомендован к защите.**

К предзащите допускаются ДР, которые удовлетворяют следующим требованиям: имеются титульный лист, оглавление, три главы, просмотренные руководителем; могут отсутствовать введение, заключение, список использованных источников и приложения.

Предзащита проводится на последней неделе написания ДР текущего учебного года комиссией в составе:

1) заведующего выпускающей кафедрой;

2) одного-двух преподавателей профильных дисциплин.

Студент должен подготовить краткую (5-7 минут) презентацию (не более 10 слайдов) основных результатов проведенного исследования, а также сформулировать возникшие в ходе работы над темой проблемы. Комиссия вправе задавать вопросы по теме ДР, чтобы выяснить степень готовности студента и работы.

## **6. ПОДГОТОВКА К ЗАЩИТЕ ДИПЛОМНОЙ РАБОТЫ**

Студент обязан выполнить ДР с соблюдением предъявляемых к ней требований на основании данных методических рекомендаций, а также в соответствии с планом выполнения ДР, составленным совместно с руководителем. Студент обязан представить окончательный вариант ДР руководителю в сроки, определенные планом сдачи и защиты ДР.

Руководитель проверяет ДР и составляет о ней письменный отзыв в течение двух календарных дней после получения законченной работы от студента.

**В отзыве руководитель** оценивает актуальность темы, научную новизну, степень самостоятельности, проявленную студентом в период написания ДР, профессионализм выполнения (логику изложения, обоснованность теоретических положений, стиль работы), степень соответствия требованиям, предъявляемым к ДР, приводит достоинства (недостатки) работы.

Образец оформления отзыва руководителя и основные положения, которые должны быть в нем отражены, представлены в ПРИЛОЖЕНИИ 7. Критерии оценки ДР руководителем приведены в данных методических рекомендациях (Раздел 8).

Переплетенная работа вместе с письменным отзывом руководителя и рецензией передается заведующему кафедрой на согласование. Заведующий кафедрой после согласования передает работу директору, который принимает решение о допуске работы к защите и ставит соответствующую резолюцию на титульном листе работы.

В случае, если студент не представил дипломную работу с отзывом руководителя и рецензией к указанному сроку, в течение одного дня заведующий кафедрой представляет директору служебную записку о непредставлении работы.

**В рецензии** должна быть дана оценка актуальности избранной темы, наличия собственной точки зрения автора, умения пользоваться методами сбора и обработки информации, степени обоснованности выводов и рекомендаций, достоверности полученных результатов, их новизны и практической значимости. Наряду с положительными сторонами работы отмечаются недостатки, в частности указываются отступления от логичности и грамотности изложения материала, выявляются фактические ошибки. В заключение рецензент излагает свою точку зрения об общем уровне ДР и оценивает ее. Рецензия на ДР оформляется в соответствии с ПРИЛОЖЕНИЕМ 8. Подпись рецензента заверяется печатью организации, где он работает. Критерии оценки ДР рецензентом приведены в данных методических рекомендациях (Раздел 8).

Получение отрицательных отзывов от руководителя и от рецензента не является препятствием к представлению дипломной работы на защиту.

## **Проверка текста ДР через систему «Антиплагиат».**

В установленные для сдачи сроки студент представляет на выпускающую кафедру ДР в бумажном и электронном виде для проверки работы в системе «Антиплагиат». Отчет о проверке в системе «Антиплагиат» прилагается к работе вместе с отзывом руководителя и рецензента. Данный отчет представляет собой распечатанную стандартную регистрационную форму. Студент несет ответственность за соблюдение академических норм в написании ДР.

Доля оригинального текста ДР должна составлять не менее 80%.

# **7. ПРОЦЕДУРА ЗАЩИТЫ ДИПЛОМНОЙ РАБОТЫ**

Защита ДР проводится в установленное время на заседании ГЭК по соответствующей специальности с участием не менее трех членов ее состава. Рекомендуется, чтобы на защите, кроме членов ГЭК, присутствовал руководитель дипломной работы.

Порядок и процедура защиты ДР специалиста определена Положением о государственной итоговой аттестации.

Результаты защиты ДР определяются путем открытого голосования членов ГЭК на основе оценок следующих лиц:

1) руководителя (за качество ДР, степень ее соответствия требованиям, предъявляемым к ДР);

2) рецензента (за ДР в целом с учетом степени обоснованности выводов и рекомендаций, их новизны и практической значимости);

3) членов ГЭК (за содержание ДР, ее защиту, в том числе доклада, ответов на замечания рецензента).

В случае возникновения спорной ситуации председатель ГЭК имеет решающий голос.

Защита ДР оценивается по пятибалльной системе. Оценка проставляется в протокол заседания комиссии, в котором расписываются председатель и секретарь ГЭК и зачетную книжку студента.

В случае получения неудовлетворительной оценки при защите ДР повторная защита проводится в соответствии с Положением о государственной итоговой аттестации.

В случае неявки студента на защиту по уважительной причине защита проводится в соответствии с Положением о государственной итоговой аттестации.

По результатам защиты ДР принимается решение о присвоении выпускнику соответствующей квалификации.

# **8. КРИТЕРИИ ОЦЕНКИ ДИПЛОМНОЙ РАБОТЫ**

Результаты защиты дипломной работы определяются оценками «отлично», «хорошо», «удовлетворительно», «неудовлетворительно» и объявляются в тот же день после оформления протоколов заседания ГЭК.

При оценке ДР учитываются следующие критерии.

*Содержательные требования:*

1) грамотно поставлена и формализована исследовательская задача;

2) качественно проведен обзор и критический анализ теоретических основ изучаемой области;

3) проведен глубокий качественный анализ поставленной проблемы в приложении к объекту исследования;

4) применен адекватный с позиции цели и объекта исследования инструментарий;

5) сделаны четкие обоснованные выводы на основе проведенного анализа;

6) предложены и обоснованы пути решения исследовательской проблемы;

7) определены дальнейшие пути развития рассматриваемой в работе исследовательской задачи.

*Требования к форме предоставления материала:* 

1) работа характеризуется четкой логикой и академическим стилем изложения материала;

2) соответствует требованиям к оформлению;

3) сбалансирована по структуре.

В результате соответствия ДР предъявляемым критериям студентом может быть получена соответствующая оценка.

**Оценка «отлично»** выставляется за ДР, которая носит исследовательский характер, имеет грамотно изложенную теоретическую главу, в ней представлено глубокое освещение избранной темы в тесной взаимосвязи с практикой, а ее автор показал умение работать с литературой и нормативными документами, проводить исследования, делать теоретические и практические выводы. Работа имеет положительные отзывы руководителя и рецензента. При защите ДР студент показывает глубокое знание вопросов темы, свободно оперирует данными исследования, вносит обоснованные предложения, а во время доклада использует наглядные пособия (таблицы, схемы, графики, иллюстрационный материал и т.п.) легко отвечает на поставленные вопросы.

**Оценка «хорошо»** выставляется за ДР, которая носит исследовательский характер, имеет грамотно изложенную теоретическую главу, в ней представлены достаточно подробный анализ и критический разбор практической деятельности, последовательное изложение материала с соответствующими выводами, однако с не вполне обоснованными предложениями. Она имеет положительный отзыв руководителя и рецензента. При защите ДР студент показывает хорошее знание вопросов темы, оперирует данными исследования, вносит предложения по теме исследования, во время доклада использует наглядные пособия (таблицы, схемы, графики и т.п.) или иллюстрационный материал, без особых затруднений отвечает на поставленные вопросы, но не на все из них дает исчерпывающие и аргументированные ответы.

**Оценка «удовлетворительно»** выставляется за ДР, которая носит исследовательский характер, имеет теоретическую главу, базируется на практическом материале, но имеет поверхностный анализ и недостаточно критический разбор, в ней просматривается непоследовательность изложения материала, представлены необоснованные предложения. В отзывах имеются замечания по содержанию работы и методике исследования. При защите ДР студент проявляет неуверенность, показывает слабое знание вопросов темы, допускает существенные недочеты, не всегда дает исчерпывающие аргументированные ответы на заданные вопросы.

**Оценка «неудовлетворительно»** выставляется за ДР, которая не отвечает настоящим требованиям.

# **9. АППЕЛЯЦИЯ ДИПЛОМНОЙ РАБОТЫ**

Апелляция ДР осуществляется в порядке, установленном в Положение о государственной итоговой аттестации.

# **10. ХРАНЕНИЕ ДИПЛОМНОЙ РАБОТЫ**

Защищенные дипломные работы хранятся в течение трех лет.

## **ПРИЛОЖЕНИЕ 1**

#### **Образец оформления Заявления**

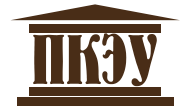

## **ЧАСТНОЕ ПРОФЕССИОНАЛЬНОЕ ОБРАЗОВАТЕЛЬНОЕ УЧРЕЖДЕНИЕ «ПЕРМСКИЙ КОЛЛЕДЖ ЭКОНОМИКИ И УПРАВЛЕНИЯ»**

Заведующей кафедрой коммерции

(наименование кафедры)

(Ф.И.О. заведующей кафедрой) студента(-ки) группы \_\_\_ курса очной (заочной) формы обучения

(Ф.И.О. студента)

заявление.

## Прошу утвердить мне тему дипломной работы по специальности 38.02.04 Коммерция (по отраслям)

(код и наименование специальности)

в следующей редакции: «

и назначить руководителя.

Дата:

(Подпись студента) (И.О.Ф. студента)

E-mail:

Контактный телефон:

Заявление принял:

»

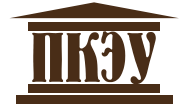

# **ЧАСТНОЕ ПРОФЕССИОНАЛЬНОЕ ОБРАЗОВАТЕЛЬНОЕ УЧРЕЖДЕНИЕ «ПЕРМСКИЙ КОЛЛЕДЖ ЭКОНОМИКИ И УПРАВЛЕНИЯ»**

# **ЗАДАНИЕ на дипломную работу студента(-ки)**

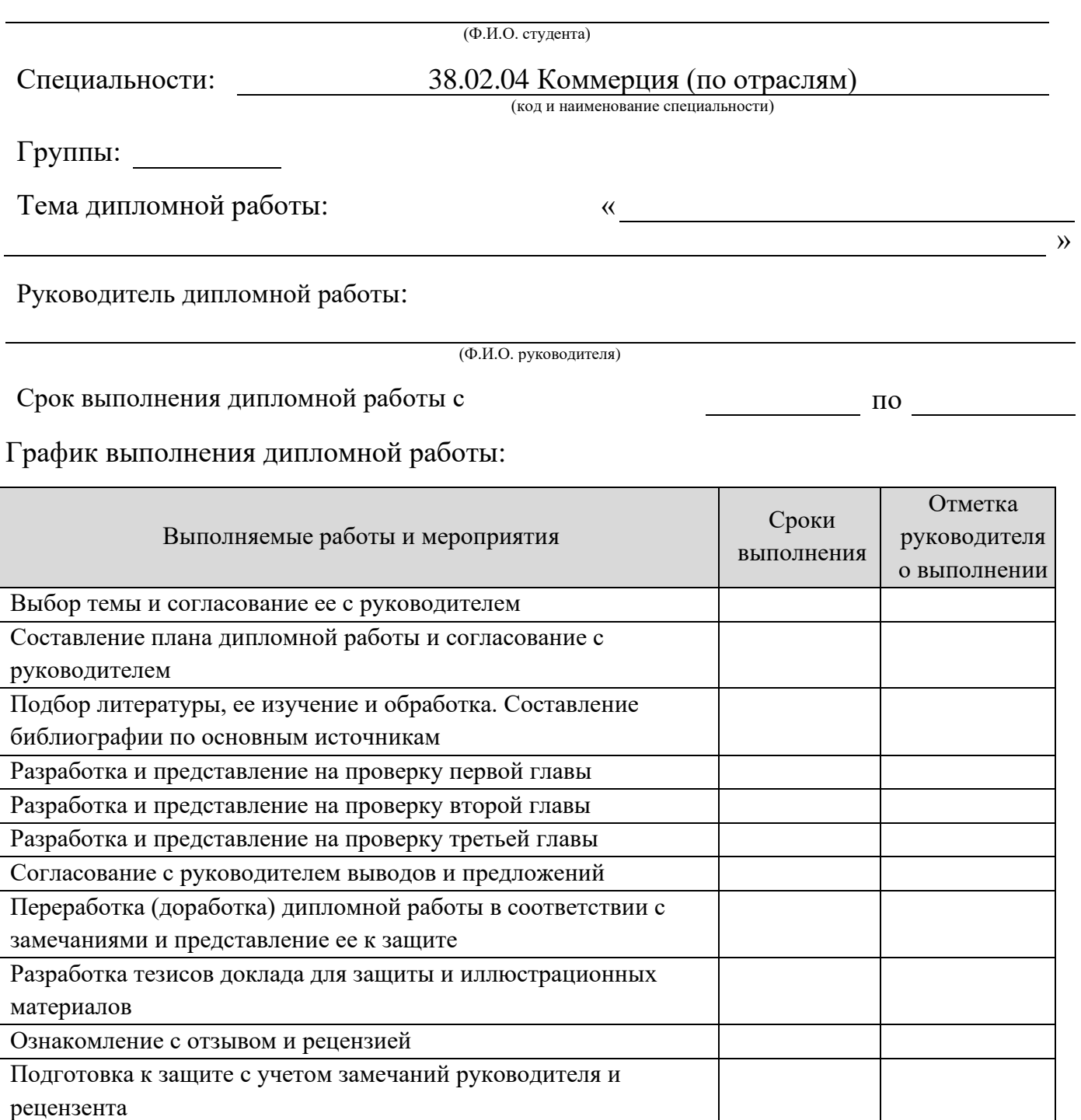

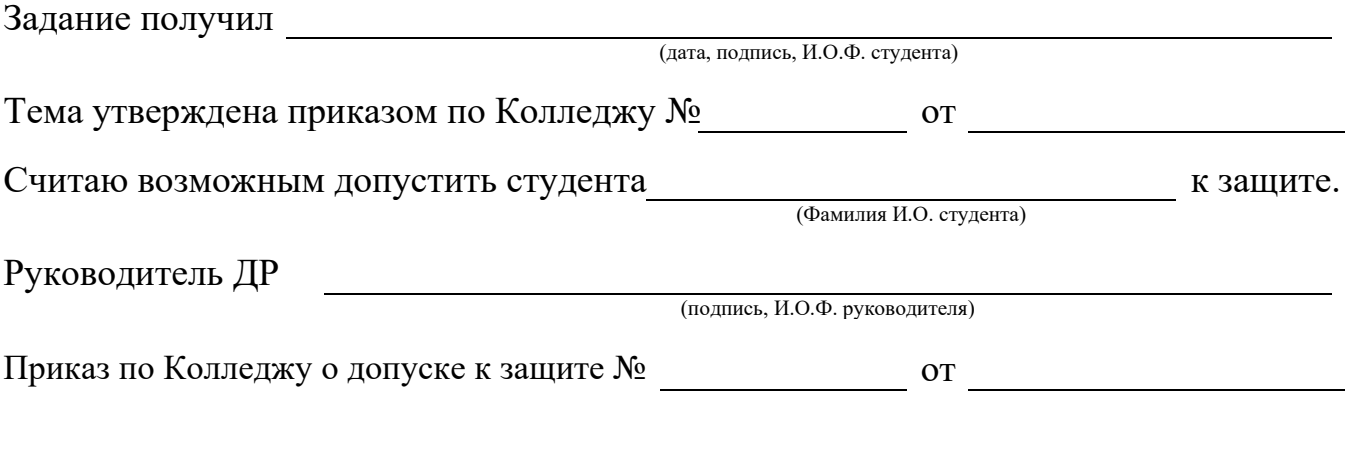

Директор М.И. Казанцева

Задание оформляется на одном листе

## **Образец оформления титульного листа**

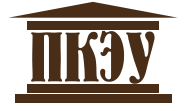

# **ЧАСТНОЕ ПРОФЕССИОНАЛЬНОЕ ОБРАЗОВАТЕЛЬНОЕ УЧРЕЖДЕНИЕ «ПЕРМСКИЙ КОЛЛЕДЖ ЭКОНОМИКИ И УПРАВЛЕНИЯ»**

**Кафедра коммерции Специальность 38.02.04 Коммерция (по отраслям)**

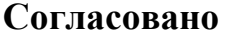

**Согласовано Допустить к защите**

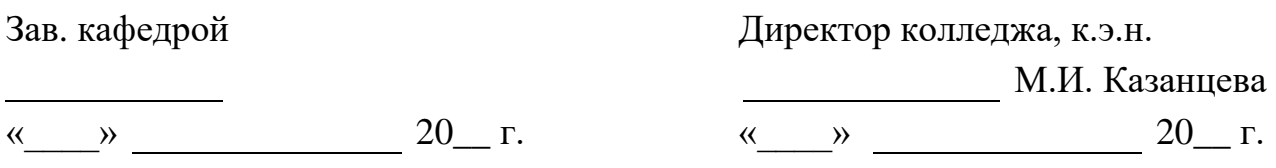

# **ДИПЛОМНАЯ РАБОТА**

## **на тему**

# **«ОЦЕНКА КОММЕРЧЕСКОЙ ДЕЯТЕЛЬНОСТИ ПРЕДПРИЯТИЯ (ООО БУРОВАЯ КОМПАНИЯ «ЕВРАЗИЯ»)»**

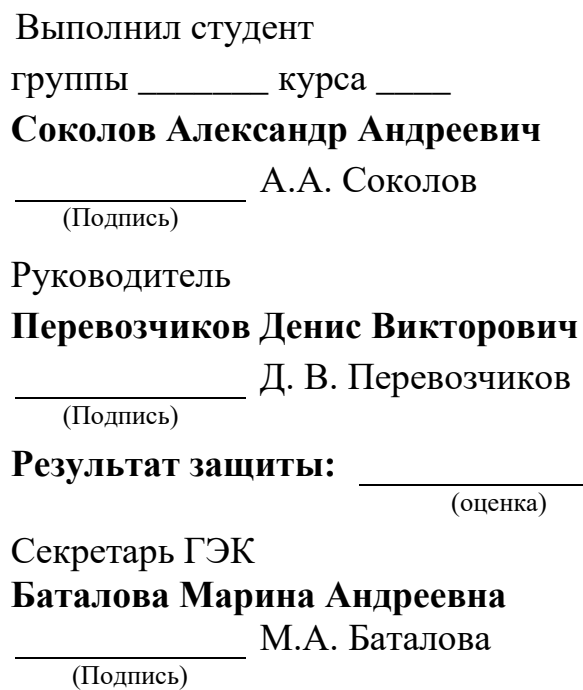

# **Образец оформления Оглавления**

# **ОГЛАВЛЕНИЕ**

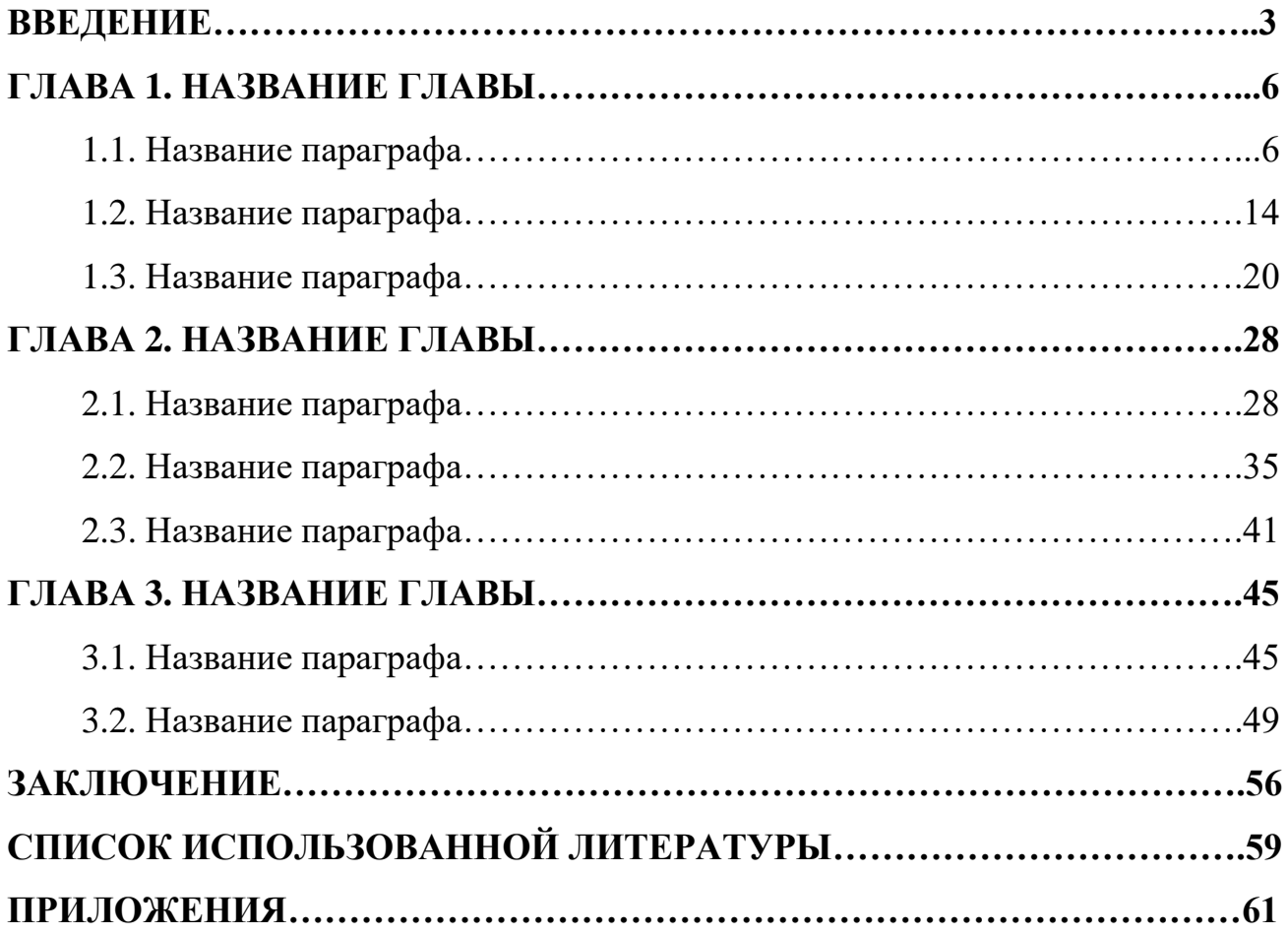

#### **ПРИЛОЖЕНИЕ 5**

# **Образец оформления Списка использованных источников СПИСОК ИСПОЛЬЗОВАННЫХ ИСТОЧНИКОВ**

1. Конституция Российской Федерации (принята всенародным голосованием 12 декабря 1993 года) // Собрание законодательства РФ, 04.08.2014, № 31, ст. 4398.

2. Уголовный кодекс Российской Федерации от 13.06.1996 № 63-ФЗ (ред. от 30.12.2015) // Собрание законодательства РФ, 17.06.1996, № 25, ст. 2954.

3. Федеральный закон «Об акционерных обществах» от 26.12.1995 № 208-ФЗ (ред. от 29.06.2015) [Электронный ресурс]. – Доступ из СПС «КонсультантПлюс».

4. Приказ Федеральной службы по надзору в сфере связи и массовых коммуникаций «Об утверждении образца формы уведомления об обработке персональных данных» от 17.07.2008 № 08 (ред. 18.02.2009 № 42) [Электронный ресурс]. – Доступ из СПС «КонсультантПлюс».

5. Акимов А. П. Работа колес: монография / А. П. Акимов, В. И. Медведев, В. В. Чегулов. - Чебоксары: ЧПИ (ф) МГОУ, 2014. - 168 с.

6. Безуглов А.А. Конституционное право России: учебник для юридических вузов (полный курс): в 3-х т. / А. А. Безуглов, С. А. Солдатов. - М.: Юрайт, 2015. - Т.  $1. - 370$  c.

7. Григорьев В. В. Управление муниципальной недвижимостью: учебнопрактическое пособие / В. А. Григорьев, М. А. Батурин, Л. И. Мишарин. - М.: Экзамен, 2015. – 404 с.

8. Информационно-измерительная техника и электроника: учебник / Г. Г. Раннев и др.;под ред. Г. Г. Раннева. - 3-е изд., стереотип. - М.: Академия, 2014.–512 с.

9. КаратуевА. Г. Финансовый менеджмент: учебно-справочное пособие / А. Г. Каратуев. - М.: Финансы и статистика, 2014. – 451 с.

10. Леденева Г. Л. К вопросу об эволюции в архитектурном творчестве / Г. Л. Леденева // Промышленное и гражданское строительство. - 2013. - № 3. - С. 31–33.

11. Нехаев Г. А. Металлические конструкции в примерах и задачах: учеб.пособие / Г. А. Нехаев, И. А. Захарова. - М.: Изд-во Ассоциации строительных вузов, 2012. - 144 с.

12. Чалдаева Л. А. Экономика предприятия: учебник для бакалавров / Л. А. Чалдаева. - 3-е изд., перераб. и доп. - М.: Юрайт, 2013. - 411 с.

13. Шитов В. Н. Комплексный подход к анализу конкурентоспособности предприятия / В. Н. Шитов, О. Ф. Цымбалист // Экономический анализ: теория и практика. - 2014. - № 13. – 63 с.

14. Защита персональных данных пользователей и сотрудников библиотеки [Электронный ресурс]. URL: http://www.nbrkomi.ru.

15. Краснов И. С. Методологические аспекты здорового образа жизни россиян / И. С. Краснов // Физическая культура: науч.-метод. журн. – 2015. - № 2 [Электронный ресурс]. URL: [http: // sportedu.ru](http://sportedu.ru./).

# **ПРИЛОЖЕНИЕ 6**

# **Образец оформления ПРИЛОЖЕНИЯ**

# **ПРИЛОЖЕНИЕ 1**

# **Основные показатели деятельности предприятий и организаций Пермского края (%)**

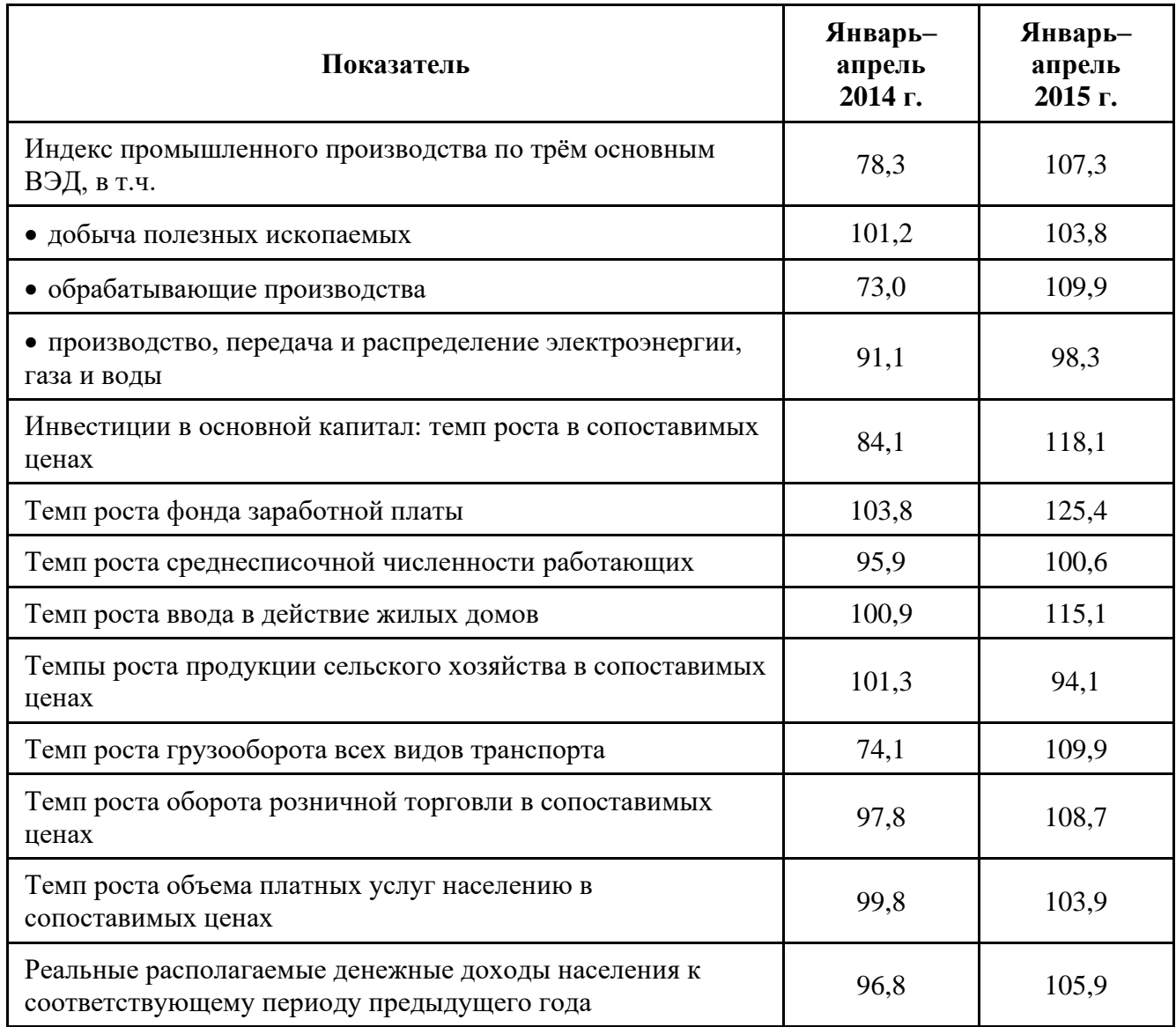

# **Образец оформления Отзыва руководителя ДР**

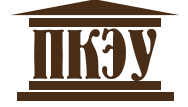

#### **ЧАСТНОЕ ПРОФЕССИОНАЛЬНОЕ ОБРАЗОВАТЕЛЬНОЕ УЧРЕЖДЕНИЕ «ПЕРМСКИЙ КОЛЛЕДЖ ЭКОНОМИКИ И УПРАВЛЕНИЯ»**

## **Специальность 38.02.04 Коммерция (по отраслям)**

# **ОТЗЫВ**

## **на дипломную работу**

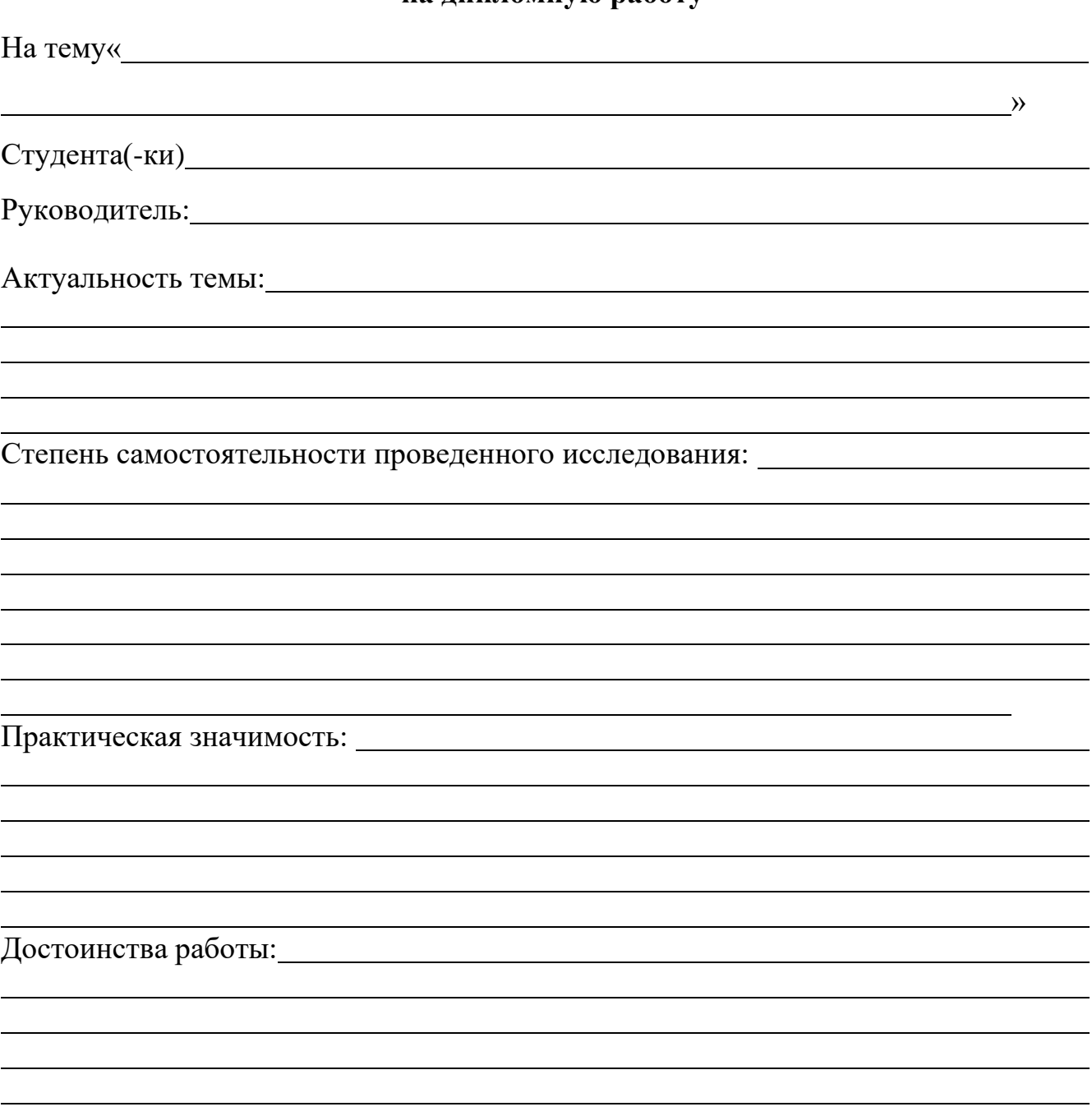

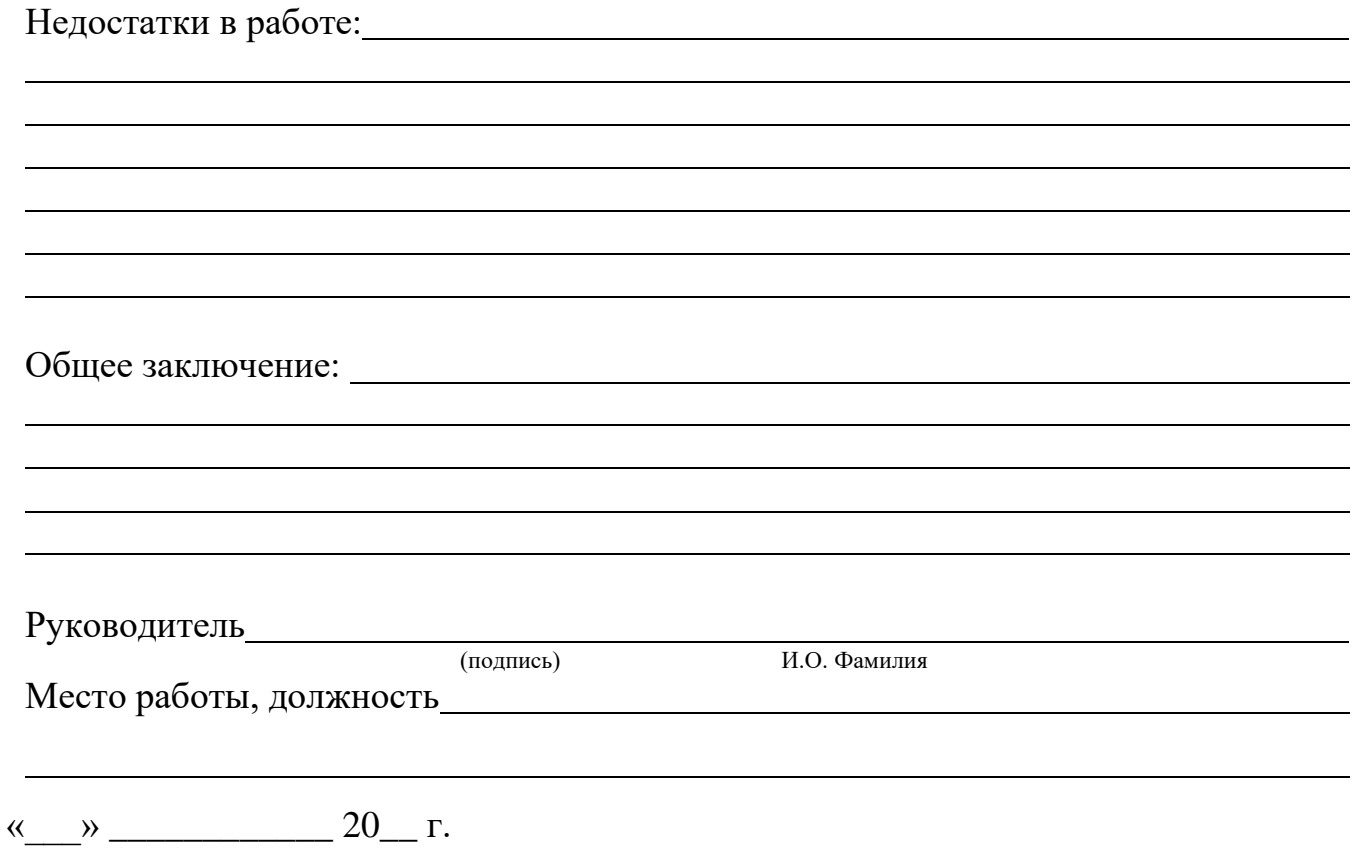

Отзыв оформляется на одном листе

# Образец оформления Рецензии

# БЛАНК ОРГАНИЗАЦИИ

# **РЕЦЕНЗИЯ** на дипломную работу студента (-ки)

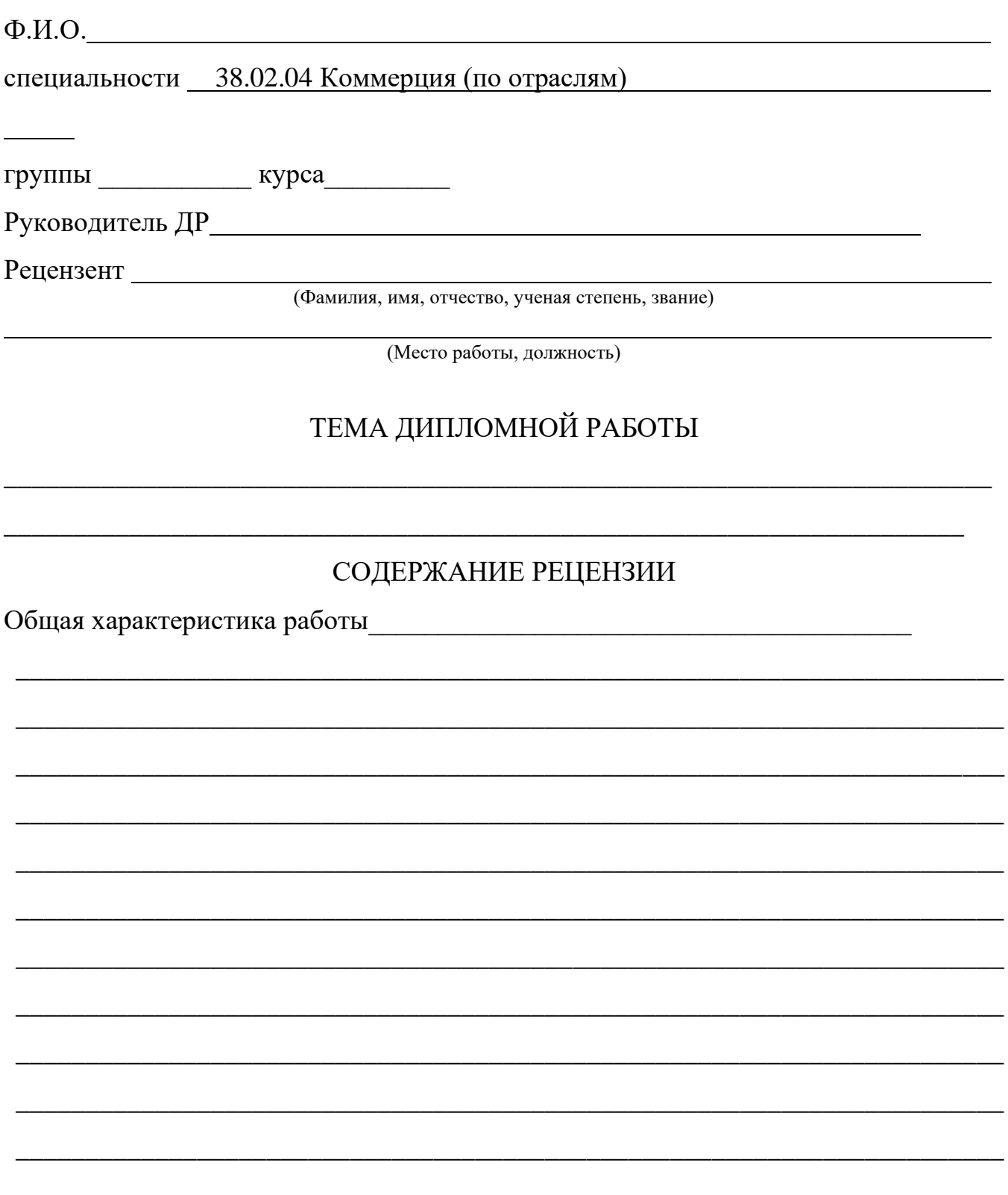

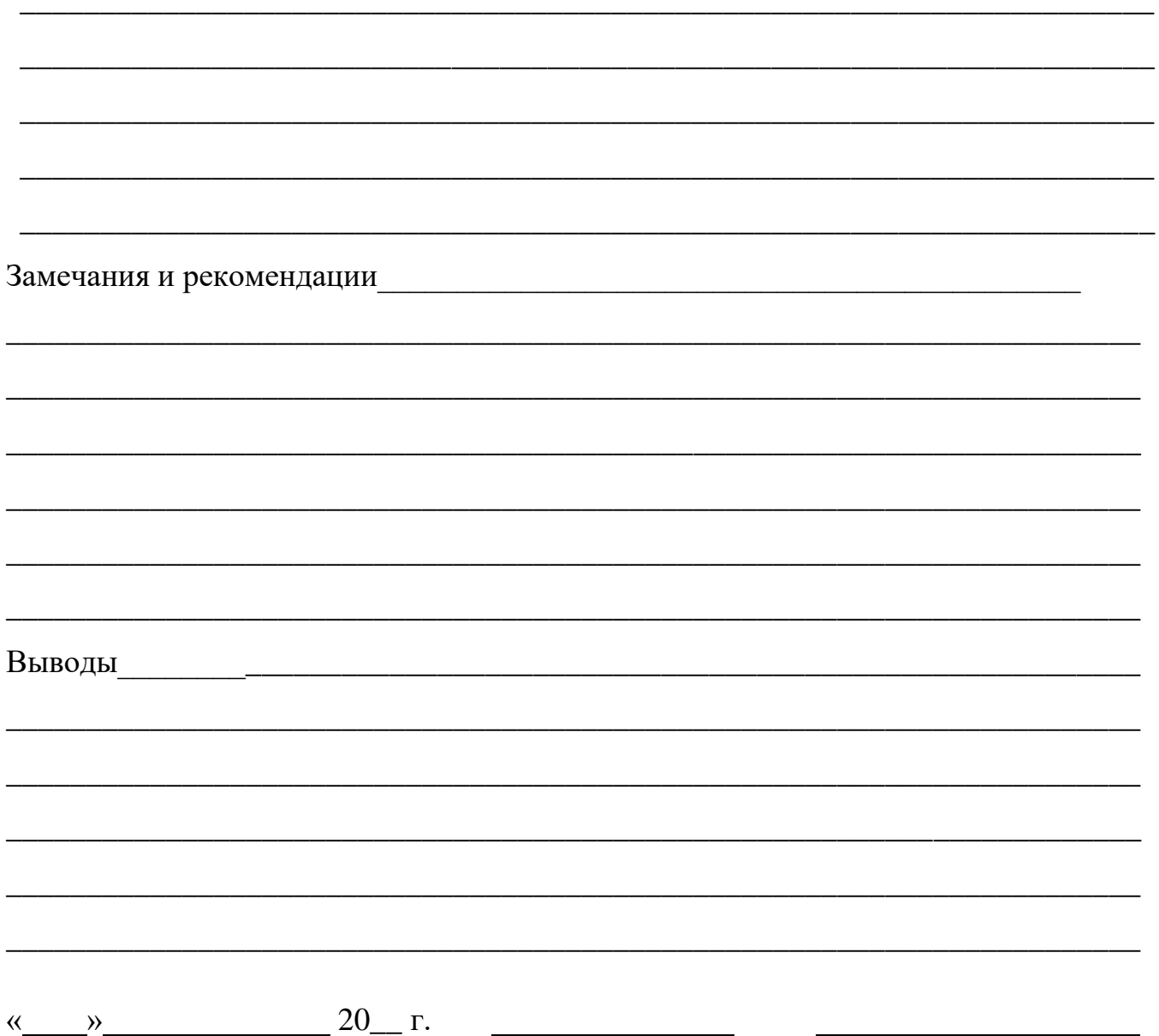

Продолжение приложения 8

И.О. Фамилия

Рецензия оформляется на бланке организации, дающей рецензию, подписывается руководителем организации (отдела) и ставится печать. Рецензия оформляется на одном листе.

 $M\Pi$ 

Подпись